# PONTIFICIA UNIVERSIDAD CATÓLICA DE VALPARAÍSO FACULTAD DE INGENIERÍA ESCUELA DE INGENIERÍA INFORMÁTICA

## "Desarrollo de un panel de instrumentos para automóvil para dispositivos móviles"

Ignacio Jesús Figueroa Buratti

Pablo José Maldonado Alborta

INFORME FINAL DEL PROYECTO PARA OPTAR AL TÍTULO PROFESIONAL DE INGENIERO DE EJECUCIÓN EN INFORMÁTICA

Diciembre 2014

# PONTIFICIA UNIVERSIDAD CATÓLICA DE VALPARAÍSO FACULTAD DE INGENIERÍA ESCUELA DE INGENIERÍA INFORMÁTICA

"Desarrollo de un panel de instrumentos para automóvil para dispositivos móviles"

> Ignacio Jesús Figueroa Buratti Pablo José Maldonado Alborta

Profesor Guía: Iván Mercado

Profesor Co-referente: Cristian Rusu

Diciembre 2014

#### *Dedicatoria*

 *A mi madre Sonia y a mi padre Carlos que son los pilares en mi vida y a quienes les debo todo por su esfuerzo, dedicación y cariño, a mis amigos más cercanos e importantes y a mis compañeros de carrera, que me han apoyado y acompañado a lo largo de todo este proceso, a mi familia que siempre me ha apoyado en las buenas y en las malas y por último a mis profesores que me guiaron en mi desarrollo profesional. ¡Muchas gracias!* 

*Pablo José Maldonado Alborta* 

#### *Dedicatoria*

*A Dios, a mi maravillosa Madre, la cual, me guio en todos los pasos que recorrí para llegar a este momento, a mi gran Padre por estar siempre ahí, a toda mi hermosa familia por la ayuda brindada en este camino, amigos compañeros y profesores. ¡Muchas gracias!* 

 *Ignacio Figueroa Buratti* 

# Índice

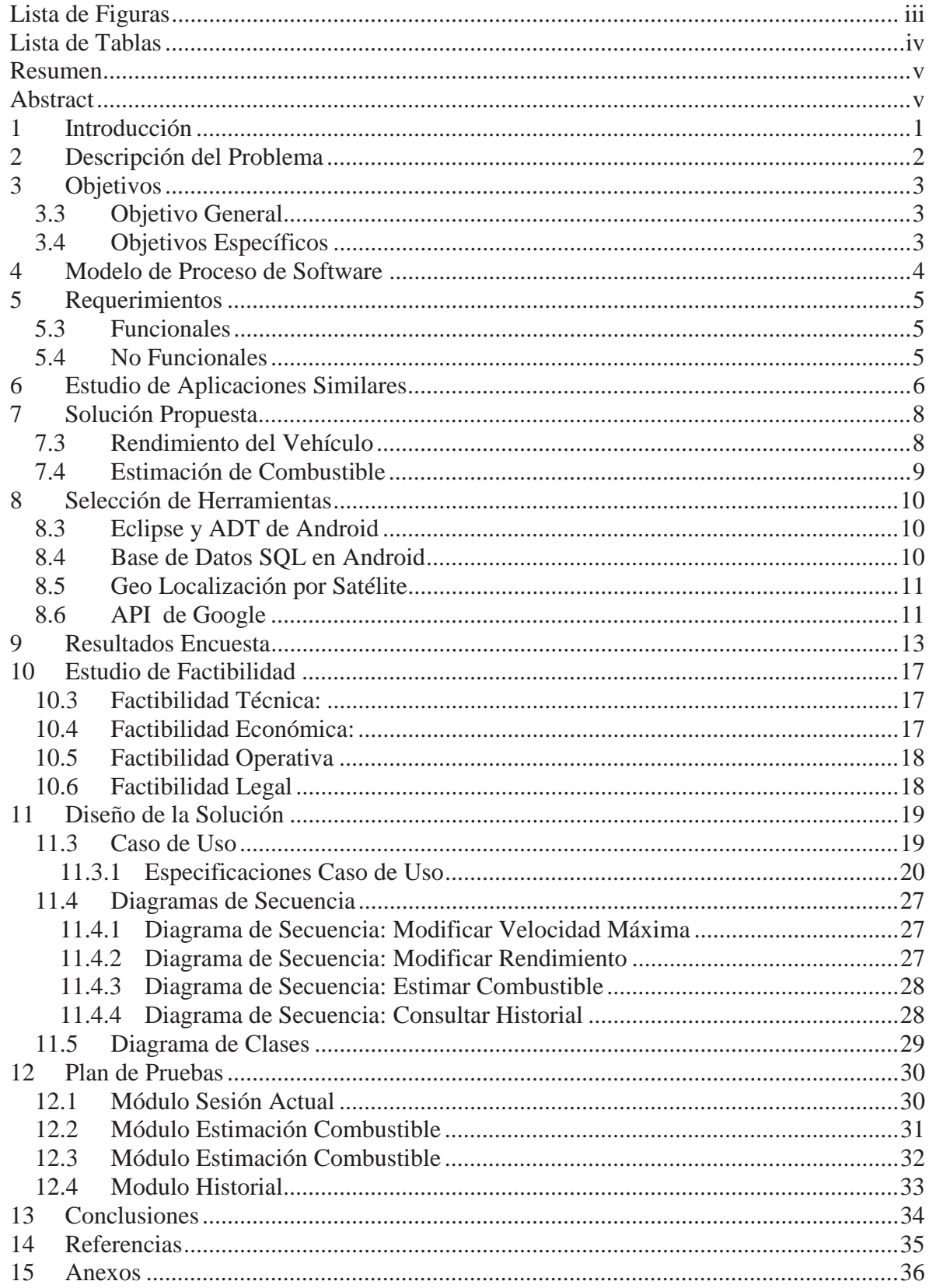

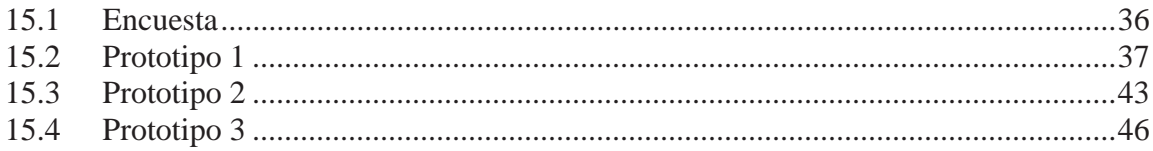

## Lista de Figuras

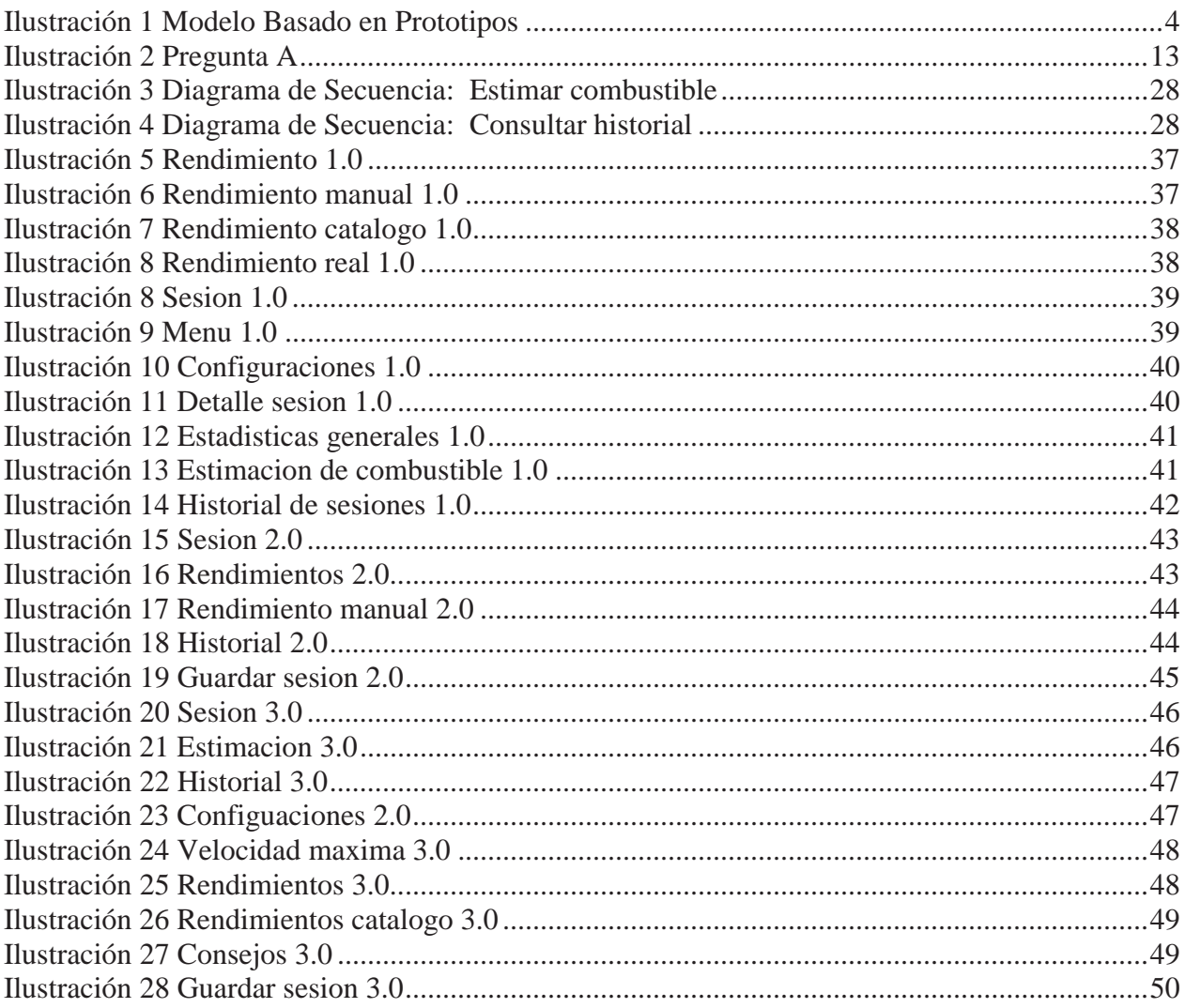

## **Lista de Tablas**

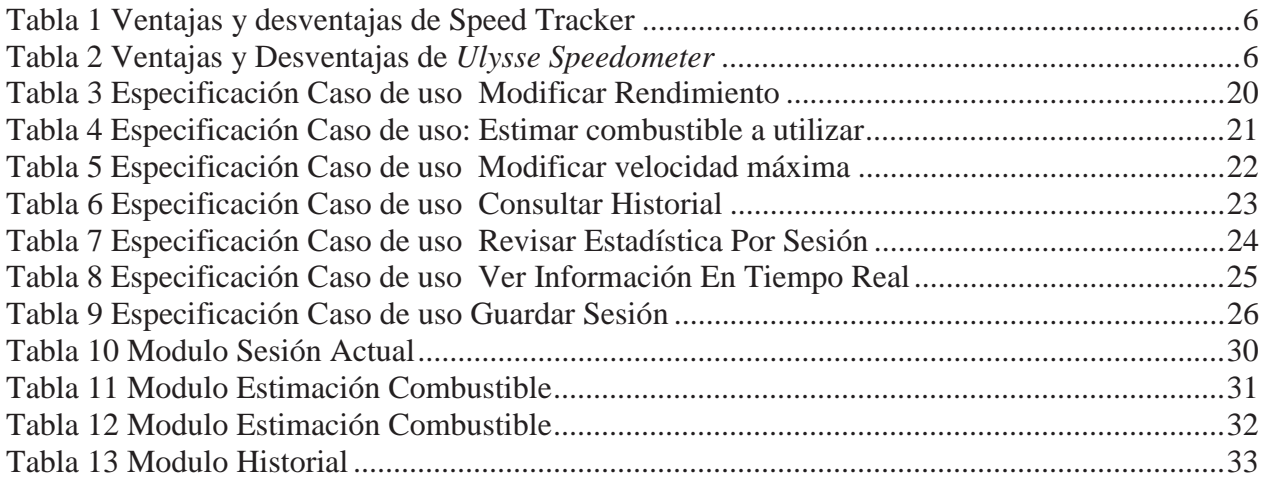

#### **Resumen**

El siguiente proyecto de título consiste en el desarrollo de una aplicación para dispositivos móviles, la cual tiene como finalidad mostrar al conductor de un vehículo la información más relevante que se presenta en el panel de instrumentos del automóvil, además de estimar el combustible utilizado. La finalidad es mantener informado en todo momento al conductor para evitar posibles contratiempos o hasta accidentes de tránsito. Para ello se utilizará los componentes de hardware integrados en el dispositivo como los son el sistema de posicionamiento global y el acelerómetro para detectar los cambios en la localización geográfica.

La aplicación se desarrollará para dispositivos móviles con el sistema operativo Android, el cual en la actualidad es una de las tecnologías más revolucionarias, innovadoras y más usadas por la población.

Palabra clave: Aplicación móvil, conductor, vehículo, sistema de posicionamiento global, Android.

## **Abstract**

The following project is to develop an application for mobile devices, which aims to show the driver the most relevant information presented in the dashboard of the car, in addition to estimating the fuel used. The purpose is to keep the driver informed at all times to avoid possible mishaps or even accidents. To achieve this, the application will use components integrated into the device as the global positioning system and accelerometer to detect changes in the geographic location.

The application will be developed for mobile devices with the Android operating system, which today is one of the most revolutionary, innovative and technologies used by the population.

Key word: mobile application, driver, car, Global Positioning System, Android

### **1 Introducción**

En la actualidad existen dos temas que son de suma importancia dentro de las vidas de las personas, el uso de un automóvil para la movilización y el uso de *Smartphone* u otro dispositivo "inteligente" que mantiene comunicadas y conectadas a las personas. Ambos forman parte importante dentro de la cotidianidad del ser humano en este siglo XXI, según estadísticas del Gobierno, una de cada dos personas posee un celular inteligente, lo que demuestra la importancia sobre el uso y la frecuencia que se utiliza, además, según el banco mundial entre los años 2011 y 2014, una de cada cinco personas posee un automóvil [9].

Los automóviles desde su origen a principios del año 1800, han cambiado y evolucionado en respuesta a los deseos de los consumidores, las condiciones económicas y las nuevas tecnologías que aparecen a cada instante. Los primeros automóviles consistían en carruajes que funcionaban a vapor, mientras que hoy en día los vehículos funcionan a gasolina e incluso con electricidad teniendo una gran fuerza motriz. De una forma analógica sucede con los dispositivos móviles, especialmente el celular, el primer celular se creó en el año 1983 con la única funcionalidad de mensajes y llamadas, ya en el siglo XX se utiliza el término *Smartphone*, es decir, celular inteligente, por las prestaciones similares a las de un ordenador.

Ambas tecnologías van de la mano en cuanto a innovación y prestaciones. Los automóviles del siglo XXI, poseen un dispositivo hardware integrado (computador a bordo), el cual mantendrá al tanto al conductor de lo que sucede con el automóvil, reflejando cierta información necesaria que el conductor estime importante. El surgimiento del presente proyecto es básicamente la idea de poseer un computador a bordo en el vehículo, pero usando un dispositivo móvil a disposición del conductor. La idea es prestar una solución alternativa para los conductores que no posean dicha tecnología integrada en el automóvil y que puedan poseer de igual manera la información del vehículo.

Una de las funcionalidades innovadoras que presenta el proyecto es el cálculo y registro de combustible gastado por parte del conductor en un viaje, funcionalidad que juega un rol importante en lo que es la conducción. Para los conductores el combustible es un tema importante de abarcar, generando el interés por parte de ellos, pero, ¿Por qué es un tema tan importante?, la respuesta es simple, sin combustible no hay viaje, los altos precios de las bencinas, el atacamiento vehicular y la mala forma de conducir son factores que afectan en el combustible y llevar un registro de los gastado y utilizado es muy importante.

En resumen, la importancia y necesidad de los *Smartphone* y los automóviles ha ido en aumento, utilizar ambas tecnologías para la realización de este proyecto abarcara una gran cantidad de población interesada.

#### **2 Descripción del Problema**

Los conductores de vehículos motorizados no poseen la responsabilidad necesaria para conducir en la vía pública, esta realidad sucede con una mucha frecuencia y es posible identificar a través de las noticias en televisión, en las radios y periódicos, en donde la irresponsabilidad de los conductores desencadena en accidentes que involucran a terceras personas, esto se refleja a través de las estadísticas que entrega CONASET, la cual dice que el mes de enero del año 2014 existió una tasa de 135 fallecidos en accidentes de tránsito[10]. Los accidentes automovilísticos se deben a una falta de cultura y educación por parte del conductor o al desconocimiento de información por parte de ellos, ya sea, información sobre el vehículo o sobre las condiciones en donde se conducirá.

Para determinar el factor que involucra mayormente los accidentes automovilísticos se realizó una encuesta presencial a conductores frecuentes de la región de Valparaíso, a través de los resultados arrojados por la encuesta., es posible concluir que un gran porcentaje de los conductores no poseen total conocimiento sobre la información de su automóvil, ya sea velocidad, distancia, consumo de combustible, desconocimiento del camino e inclusive desconocen factores tales como fecha de la revisión técnica, cambio de aceite, entre otros. Es por esto que es de vital importancia tener pleno conocimiento de la información del automóvil, y así prevenir dificultades que se presenten en el camino y accidentes automovilísticos, según estudios recientes de la Comisión Nacional de Seguridad del Tránsito (CONASET), "en Chile se registran más de 55.000 accidentes. Como consecuencia de éstos fallecen aproximadamente 1.600 personas, lo que significa que diariamente mueren entre 4 y 5 personas en las vías públicas. En promedio 600 de ellas son atropelladas". [8]

Hoy en día, y gracias a la revolución tecnología, existe la posibilidad de integrar la computación al interior del vehículo, este computador a bordo otorga información actualizada y precisa al conductor del automóvil, a través de esta tecnología se presenta información más detallada que un vehículo común, ya que se conecta directamente con el interior del vehículo y es posible obtener información como temperatura actual del motor , control de aceite, estabilidad de ruedas, entre otras, y así tener un mayor control para evitar un situación de emergencia, pero como toda tecnología en vanguardia posee un elevado costo de adquisición. Es por esto que las personas que no poseen una situación económica estable no cuentan con un computador a bordo del vehículo. La gasolina también significa un problema recurrente para todo conductor, ya que por lo general no se lleva un registro detallado de las compras y consumo, un registro eficiente y un seguimiento de los gastos y usos del combustible puede ayudar a mejorar el rendimiento y eficiencia de la bencina en los viajes realizados.

## **3 Objetivos**

## **3.3 Objetivo General**

x Desarrollar un panel de instrumentos de automóvil para dispositivos móviles para así mantener informado al conductor en tiempo real sobre la información que se presenta en el entorno de su vehículo y evitar contratiempos.

## **3.4 Objetivos Específicos**

- x Estudio de funcionalidades e información del panel de instrumentos de un automóvil.
- x Estudio sobre manejo de la geo localización satelital en lenguaje de programación Android.
- x Desarrollo e implementación de la aplicación móvil SpeedGps, e instalación en celular con sistema operativo Android.
- x Validación mediante pruebas unitarias por cada módulo.

### **4 Modelo de Proceso de Software**

El modelo de desarrollo seleccionado consiste en el desarrollo evolutivo basado en prototipos, cuyo uso se centra en ayudar a comprender los requisitos que plantea el usuario sobre todo si este no tiene una idea acabada de lo que desea, a medida que avanza el proyecto se puede presentar al cliente la parte ya desarrollada del proyecto y se continúa el desarrollo del prototipo con base en la retroalimentación recibida. Este proceso se continúa hasta que el prototipo se convierte en el producto final de ingeniería. [5]

Al usar prototipos, las etapas de ciclo de vida clásico se pueden modificar de la siguiente manera.

- x Análisis de requisitos.
- Diseño, desarrollo e implementación del prototipo.
- Prueba del prototipo.
- Refinamiento del prototipo y sus especificaciones.
- Diseño e implementación del sistema final.
- x Explotación y mantenimiento.

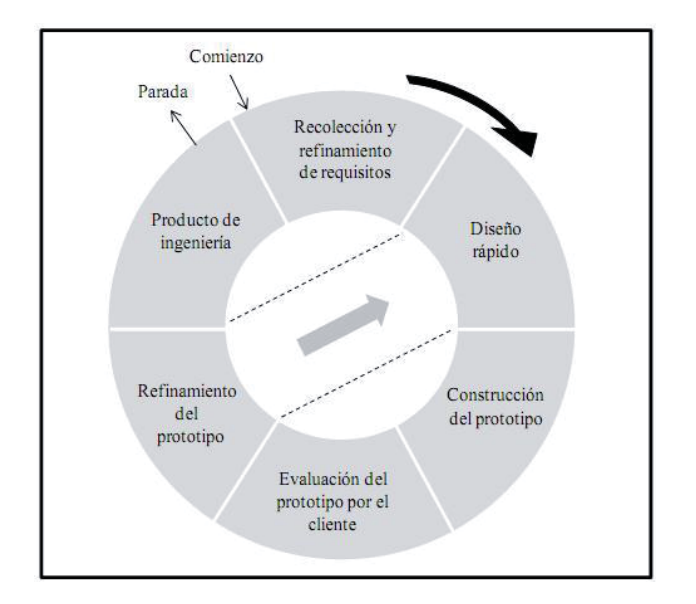

Ilustración 1 Modelo Basado en Prototipos

Si bien este modelo es muy utilizado debido a que se puede modificar y ampliar fácilmente y además en muchos casos se pueden desarrollar prototipos descartables para aclarar aquellos aspectos del sistema que no se comprenden bien, de igual manera otorga menos incertidumbre y riesgo, menos tiempo de desarrollo y menos costo. Utilizar este método de desarrollo es ideal para cuando los requerimientos cambian rápidamente o surgen nuevos requerimientos que no se tenían previstos. Por esto se ha decidido utilizar el modelo de desarrollo evolutivo basado en prototipos.

## **5 Requerimientos**

## **5.3 Funcionales**

- x Visualizar la duración actual y total, distancia en tiempo real y al finalizar un recorrido, velocidad en tiempo real y velocidad media de un recorrido.
- Calcular consumo estimado de gasolina gastada por sesión.
- x Generar estadísticas con la información de un viaje realizado.
- x Almacenar un historial de sesiones anteriormente realizadas, con la posibilidad de acceder a sus estadísticas.
- x Generar una estimación de la cantidad de combustible que se consumirá en un tramo definido.
- x Avisos sobre velocidad máxima permitida con la posibilidad con la capacidad de configurar en cualquier momento.
- x Especificar rendimiento estimado del vehículo (kilómetros que recorre por un litro de combustible).

## **5.4 No Funcionales**

- Rendimiento: La aplicación debe tener un tiempo de respuesta reducido, es decir, la aplicación debe tener un máximo tiempo de respuesta de cuatro segundos.
- x Estabilidad: El nivel de fallos de la aplicación no debe ser superior a la de un umbral determinado, esto tomando en consideración las condiciones de uso de la aplicación, por ejemplo: la señal de GPS se debilita dentro de edificios, túneles, estacionamientos, etc.

## **6 Estudio de Aplicaciones Similares**

Como parte de la obtención de requerimientos, se ha realizado un estudio de aplicaciones con funcionalidades similares, aplicaciones disponibles en Google play y en AppStore, comenzando con Speed Tracker y Ulysse Speedometer, las cuales se aproximan a lo que se espera lograr en este proyecto; un panel de instrumentos que muestre la información más relevante de un automóvil, además se realizó un análisis de dos aplicaciones adicionales, Inclinometer Free, la cual muestra la inclinación actual del vehículo y Runtastic, que si bien, no tiene relación en cuanto a funcionalidades, es posible utilizar el análisis como guía de diseño de la aplicación que se desea desarrollar.

x *Speed tracker:* Aplicación con funcionalidades y características similares, posee funciones de GPS y de computador a bordo. Es una aplicación que se encuentra disponible para Android e IOS. Posee una versión gratuita y una versión de pago (PRO).

| Ventajas                                      | Desventajas                                                                           |
|-----------------------------------------------|---------------------------------------------------------------------------------------|
| Posee una interfaz intuitiva y fácil de usar. | En ciertas ocasiones no cuadra la velocidad<br>mostrada en la aplicación con la real. |
| Genera estadísticas completas sobre el        | No funciona el panel de velocidad en ciertos                                          |
| viaje.                                        | momentos.                                                                             |
| Diferentes posibilidades al usuario sobre     | En algunos Smartphone no es posible ver las                                           |
| opciones de configuración.                    | rutas almacenadas.                                                                    |

Tabla 1 Ventajas y desventajas de Speed Tracker

x *Ulysse Speedometer*: Al igual que la aplicación *Speed Tracker*, posee características y funcionalidades similares a las del proyecto, por lo que se realizó un análisis buscando los pros y los contras de la aplicación para poder aplicarlos en el proyecto realizado. A continuación se muestran las ventajas y desventajas :

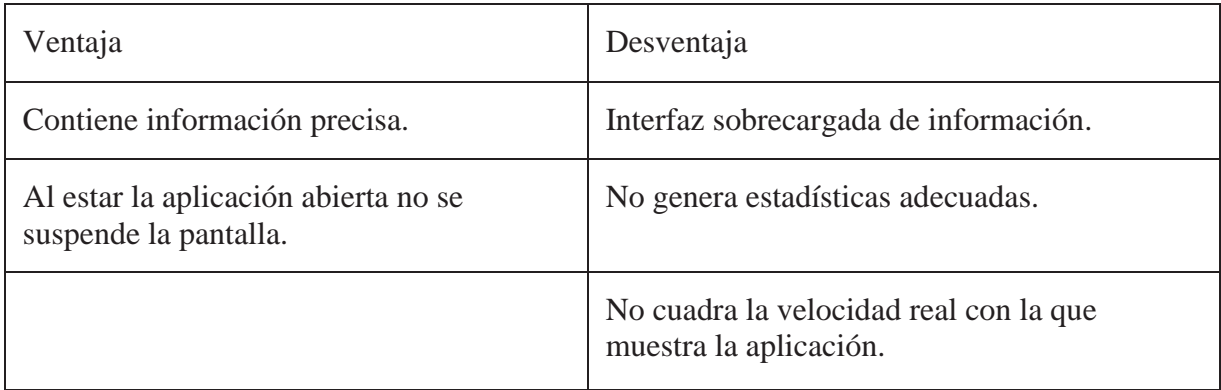

*Runstatic*: Esta aplicación fue analizada simplemente por el estilo y diseño de la aplicación, Se utilizarán en el proyecto varios íconos, ubicaciones, tipos de botones, etc. que presenta esta aplicación.

*Inclinometer Free:* Aplicación disponible en Google Play, la cual tiene como objetivo utilizar el acelerómetro del dispositivo móvil para medir la inclinación.

Al realizar el análisis sobre las aplicaciones mencionadas anteriormente, se pretende implantar todas las ventajas encontradas y características positivas, mientras que con las desventajas se espera aprender de ellas y que puedan ser mejoradas. Entre las características que se espera tener en la aplicación son: tener una interfaz intuitiva y fácil de usar, proporcionar cambios de configuración al usuario, mostrar la información que se requiere en el momento deseado y tener estadísticas completas.

Un componente importante en el uso y desarrollo de la aplicación corresponde al sistema de posicionamiento global .Las aplicaciones utilizan el sistema de posicionamiento global (GPS) para llevar a cabo los cálculos necesario y en el caso de esta aplicación es la que se utilizará, pero existe un problema en esta funcionalidad, en determinados momentos falla o es muy imprecisa, por lo que se está limitado a la capacidad del hardware, intensidad de la señal y otros factores que no dependen de la aplicación. Para mitigar estos posibles errores se darán determinadas advertencias y recomendaciones a los usuarios para un óptimo uso.

Una de las características incluirá la aplicación será poder calcular una estimación de combustible, con la cual el usuario tendrá la posibilidad de medir la distancia entre dos destinos, también se tendrá en cuenta otro factor importante que es el rendimiento del vehículo, tomando en consideración ambos factores se procederá a calcular una estimación de combustible necesario para recorrer dicho trayecto.

### **7 Solución Propuesta**

La finalidad del proyecto es crear una aplicación, la cual se desarrollara para dispositivos móviles que posean una versión de Android 4.1.2 como requisito mínimo. Para que la aplicación funcione correctamente debe contar con el hardware de Sistema de Posicionamiento Global (GPS), el cual se utilizará como funcionalidad principal, para así determinar la posición del dispositivo en cualquier parte del mundo y de una forma precisa. Para fines de este proyecto se utilizará el GPS para determinar la distancia y velocidad en tiempo real, valores con los que se pretende mostrar información relevante para el usuario, ya sea un registro, consejos e incluso advertencias, en caso de que se sobrepase la velocidad máxima permitida, también se pretende llevar un control de sesiones realizadas, las cuales incluirán todos los datos propios de cada sesión, así también el consumo de combustible en cada una de las sesiones, esto dependiendo del rendimiento del vehículo.

Existe una API de google con lo que se permite trasladar la funcionalidad y la utilidad diaria de Google Maps a la aplicación, se utiliza estas librerías incorporadas para las funciones de latitud y longitud (posicionamiento geográfico), la incorporación de mapa de google para posteriormente poder utilizar las posiciones y determinar distancias.

#### **7.3 Rendimiento del Vehículo**

La aplicación necesita tener registrado el rendimiento del vehículo, ya que se analizarán ciertos datos tales como consumo de combustible en una sesión real y la estimación de combustible a través del mapa, estos valores corresponden al rendimiento en ciudad y en carretera.

Se debe tener en consideración que el rendimiento de un vehículo, es un parámetro muy difícil de estimar, debido a muchas condiciones que afectan a éste, tales como la forma en que conduce el usuario, el cilindraje del motor, el combustible usado, el camino recorrido, ciudad o carretera, etc., es por esto que todo cálculo de rendimiento no corresponde a un valor exacto, tan solo corresponde a un valor estimado.

El usuario podrá determinar el rendimiento de su vehículo de tres maneras distintas:

x Rendimiento de forma manual: El usuario teniendo conocimiento de cuál es el rendimiento de su vehículo, podrá ingresar de forma manual esta información, cabe destacar que el valor de este rendimiento corresponde a su rendimiento tanto como en ciudad como en carretera.

- x Rendimiento a través de categorías de automóviles: El usuario podrá seleccionar el rendimiento de su vehículo por medio de un listado proporcionado del sitio del gobierno de Chile, "Consumo Vehicular", en la sección "Comparador", sitio que incluye la información de todos los vehículos actualmente disponibles en el mercado Chileno, y que incluye datos relevantes como rendimiento en ciudad, carretera y mixto.
- x Rendimiento real: El usuario puede obtener el rendimiento real de su vehículo por medio de la funcionalidad "Rendimiento Real", la cual corresponde a un recorrido de prueba y se puede activar por medio de un botón en la barra superior de menú. Esta opción opera en *"background"* mientras se realiza una sesión y en un inicio se exige al usuario que llene su estanque, mientras se encuentra activa esta opción, se guarda la distancia recorrida, la cual es un dato propio del recorrido de prueba. Al terminar se solicita la cantidad de litros de combustible con los cuales se llenó el estanque y se procede a realizar el cálculo de rendimiento del vehículo, cada vez que se realice un recorrido de prueba, este valor se promedia con los datos ya guardados anteriormente, lo cual significa que la aplicación aprende del usuario, mientras más recorridos se realizan, más preciso será el rendimiento obtenido.

#### **7.4 Estimación de Combustible**

.

La estimación de combustible corresponde a una de las funcionalidades principales de la aplicación, la cual permite que el usuario realice una estimación de combustible necesario para recorrer dos puntos en un mapa.

Consiste en mostrar un mapa al usuario, en el cual se da la opción de seleccionar solamente dos puntos, por medio de la API de Google, se solicitan datos de la ruta entre ambos puntos seleccionados, con esto se traza la ruta vía carretera y se especifica la distancia, después se realiza la división entre la distancia obtenida y el Rendimiento, lo cual da como resultado una estimación de combustible.

Cabe destacar que esta funcionalidad utiliza el valor de Rendimiento del vehículo para realizar la estimación de combustible.

#### **8 Selección de Herramientas**

#### **8.3 Eclipse y ADT de Android**

Eclipse es un programa informático compuesto por un conjunto de herramientas de programación de código abierto, típicamente es utilizado como IDE. Para trabajar con Android es necesario instalar un plugin ADT, esta es una herramienta de desarrollo de Android, la cual, otorga un entorno para desarrollar aplicación en Android. La ADT ofrece acceso a muchas características que ayudan a desarrollar aplicaciones para Android.

#### **8.4 Base de Datos SQL en Android**

SQLite es un motor de bases de datos muy popular en la actualidad, ya que ofrece características interesantes, tales como su pequeño tamaño, su simplicidad en la configuración, ser transaccional y por ser de código libre. Android incorpora todas las herramientas necesarias para la creación y gestión de bases de datos SQLite, y entre ellas, una completa API para llevar a cabo de manera sencilla todas las tareas que se necesitan en el proyecto, tales como insertar datos, leer datos y filtrar datos.

En Android, para realizar la creación, actualización, y conexión con una base de datos SQLite es a través de una clase auxiliar llamada SQLiteOpenHelper, la cual tiene tan sólo un constructor, el cual no debe ser sobrescrito y dos métodos abstractos llamados onCreate() y onUpgrade(), los cuales se manipularan a conveniencia.

La siguiente línea de código ejecuta un comando SQL, en la cual, se agrega un "String" con la sentencia SQL a utilizar. Ej. "Create".

db.execSQL(SENTENCIA\_SQL);

Para tener acceso a escribir en una base de datos es necesario el siguiente comando:

**SQLiteDatabase db = getWritableDatabase();** 

En donde se la da permiso a la base de datos para que pueda ser escrita, es decir, para agregar datos, y el siguiente le otorga acceso a la aplicación a leer los datos.

**SQLiteDatabase db = getReadableDatabase();** 

#### **8.5 Geo Localización por Satélite**

La geo localización por satélite (GPS) permite determinar en todo el mundo la posición de un objeto, una persona o un vehículo con una precisión hasta de centímetros, está basado a través de satélites instalados por el ministerio de defensa de los Estados Unidos.

Los dispositivos móviles cuentan con el hardware integrado para que los satélites detectan la ubicación del objeto, solamente es necesario obtener ciertos permisos para utilizar la geo localización en un aplicación, el siguiente código otorga los permisos necesarios a la aplicación para utilizar el servicio del GPS que viene integrado en el dispositivo.

> <uses-permission android:name = "android.permission.ACCESS\_FINE\_LOCATION"/>

En las siguientes líneas de código, la clase *LocationManager* da el acceso necesario para los servicios de localización, mientras que con *getLastKnownLocation* se obtiene la última localización conocida del proveedor solicitado, en este caso del GPS (GPS\_PROVDER).

```
locManager =(LocationManager)getSystemService(Context.LOCATION SERVICE);
                              Location loc 
    =locManager.getLastKnownLocation(LocationManager.GPS_PROVIDER);
```
Una de las funcionalidades más importantes es *requestLocationUpdates* la cual, es la que actualiza la posición del dispositivo dado ciertos parámetros establecidos (por ejemplo: tiempo).

```
locManager.requestLocationUpdates(LocationManager.GPS_PROVIDER, 1000, 0,
                             locListener);
```
#### **8.6 API de Google**

Una Interfaz de Programación de Aplicaciones (API), corresponde a una especie de "llave de acceso" a funciones que permiten hacer uso de un servicio web provisto por un tercero, dentro de una aplicación web propia, en otras palabras una API permite hacer uso de funciones que ya existen, es decir, utilizar código que está probado y que funciona correctamente.

En el caso de Google, libera una API que permite a los usuarios utilizar las funciones de geo localización y mapas que están en los servidores de Google y que se utilizan en la aplicación de Google Maps. Para utilizar la API en aplicación con sistema operativo Android, requiere una biblioteca para utilizarla: com.google.android.maps. , al utilizar esta biblioteca de Google Maps, se tiene acceso a descargas, procesamiento y almacenamiento en caché integrados de mosaicos de Google Maps, así como numerosos controles y opciones de visualización.

Al tener integrada la librería en la aplicación, es necesario estar registrado en el servicio de Google Maps para utilizar los datos de Google, para ello es necesaria una clave de API de Google, esta clave es una cadena alfanumérica que identifica el certificado y a la persona de manera única.

```
<meta-data 
     android:name="com.google.android.maps.v2.API_KEY" 
   android:value="AIzaSyCo15r2qpDjTKv1PY-Nki9WE90qzlRSz4" 
/
```
En el código anterior se observa cómo se vincula la clave de API de Google con el proyecto que se desarrolla la aplicación.

## **9 Resultados Encuesta**

A continuación se mostrará los resultados de la encuesta realizada a diferentes tipos de persona, con sus respectivos análisis y gráficos.

Número total de encuestados: 28 personas (20 hombres y 8 mujeres)

**Pregunta A:** ¿Su automóvil posee un computador integrado para saber cierta información de su vehículo?

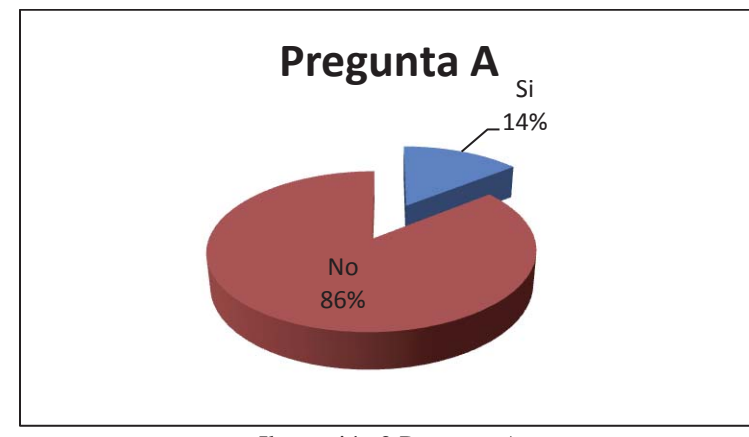

Si: 4 personas No: 24 personas

 Pregunta importante para el desarrollo de la aplicación, ya que, la aplicación se comporta como una especie de computador integrado en el vehículo, por lo que llevarlo a cabo en caso de que las respuestas hubiesen sido mayorías para "si" no hubiese sido lo correcto.

Ilustración 2 Pregunta A

**Pregunta B:** Si su respuesta fue Si, *i* usted interactúa con dicha información?

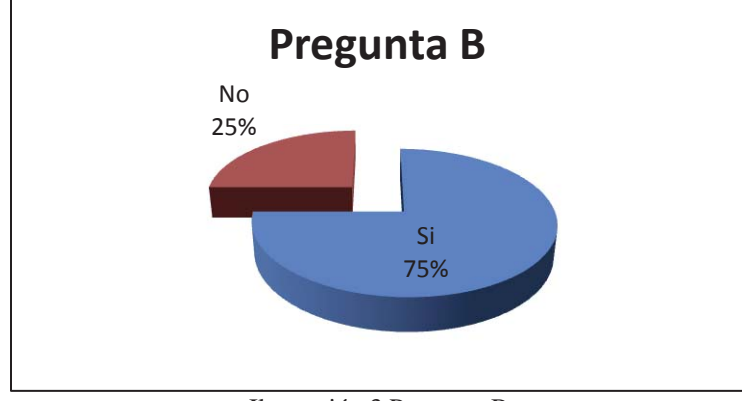

Si: 3 personas No: 1 persona (de las 4 que respondieron que sí)

Ilustración 3 Pregunta B

 De tan solo 4 personas que contestaron que sí poseen un computador a bordo, tan solo una persona contesto que no interactúa con dicha información, lo cual indica que las personas encuestadas utilizan dicha tecnología para tener datos relevantes sobre el estado de su vehículo.

**Pregunta C:** ¿Qué información usted estima importante a la hora de conducir?, Marque las casillas.

 A continuación se muestra la cantidad de personas que cree que es importante conocer la información que se presenta a la hora de realizar un viaje en automóvil.

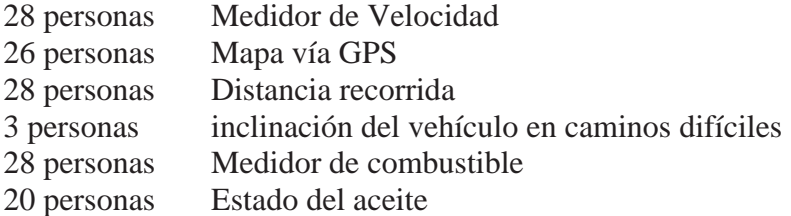

De esta pregunta es posible interpretar que la información más importante para los encuestas corresponden al medidor de velocidad, combustible y la distancia recorrida, con 28 personas que la seleccionaron .Se le pregunto además a los encuestados que otros aspectos o informaciones que no se encuentran en la encuesta se determinan importantes o necesarios para ellos. Las consideraciones adicionales fueron las siguientes: Determinar precios de bencinas, Localizador de bencineras cercanas, Gran idea lo del cálculo de bencina.

**Pregunta D:** *i*. Usted lleva un registro mensual del dinero que gasta y de la cantidad de combustible que ocupa?

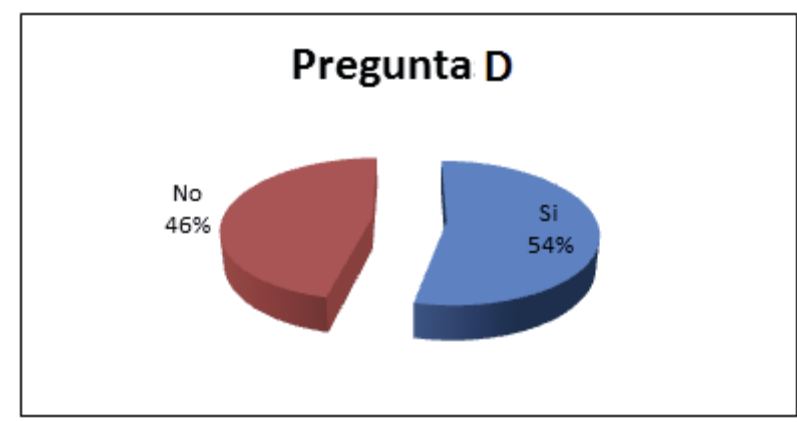

Si: 15 personas No: 13 personas

Ilustración 4 Pregunta D

De la población total de personas encuestadas, casi la mitad de ellas no llevan un registro mensual del consumo de su combustible, lo cual representa un problema, la aplicación podría facilitar esta labor de llevar un registro, automatizando la información y hacerla fácil de acceder.

**Pregunta E:** ¿Usted tiene con claridad los períodos de recambio de aceite de su vehículo?

Si: 14 personas No: 14 Personas

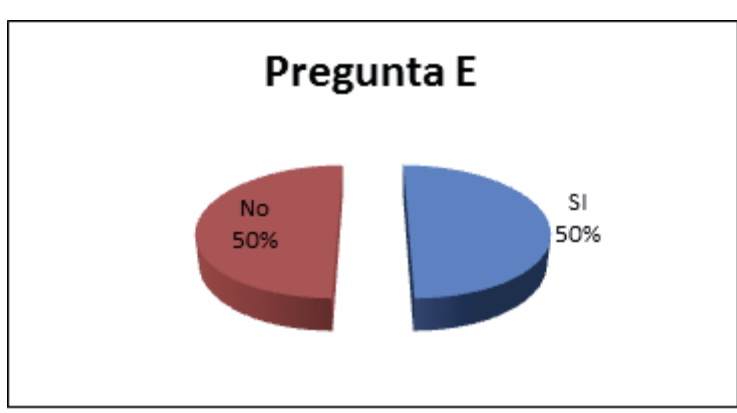

Ilustración 5 Pregunta E

La mitad de la población encuestada no tiene claridad en los periodos de recambio del aceite del vehículo, la aplicación puede incluir como funcionalidad mostrar mensajes a modo de recordatorio para que el usuario tenga claridad sobre cuándo debe realizar revisión técnica a su automóvil.

**Pregunta F:** ¿Usted sabe cuánto consume (en km) su auto por litro aproximadamente?

Si: 26 personas No: 2 personas

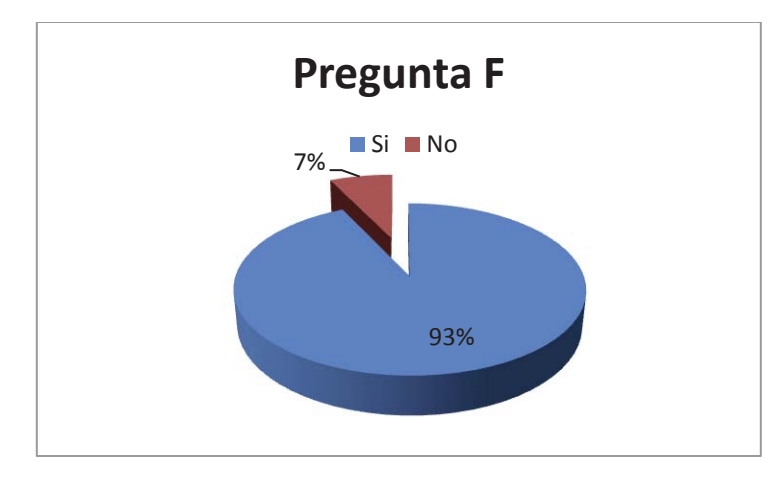

Ilustración 6 Pregunta F

Esta pregunta junta a la primera es una de las más importantes, ya que, un resultado mayoritario a favor del conocimiento positivo permitiría utilizar este valor en la aplicación.

## **10 Estudio de Factibilidad**

## **10.3 Factibilidad Técnica:**

Para el desarrollo de la aplicación se requieren varios aspectos técnicos, tales como:

- A nivel de hardware se requieren dos dispositivos móviles con las siguientes características:
	- o Memoria RAM de 256 Mb o superior
	- o Procesadores desde 1.2 Ghz
	- o Gps integrado
	- o Nivel de medición de la inclinación
	- o Dos Notebook con las siguientes características:
	- o Memoria RAM de 2 Gb como mínimo.
	- o Procesadores desde 2.0 Ghz
	- o Memoria de video desde 256 Mb
	- o Conexión USB 2.0 en adelante
	- o Espacio en disco duro de 5 Gb
- A nivel de software:
	- o Sistema operativo para los dispositivos móviles con Android 4.1.2 en adelante.
	- o Sistema operativo para los Notebook : Windows 7 o 8/8.1
	- o Eclipse + ADT para desarrollo en Android.
	- o Microsoft Visio 2010.
	- o StartUml
	- o Dropbox
	- o Google Drive
- x A nivel de personal
	- o Conocimientos sobre programación Android
	- o Experiencia en el desarrollo de proyectos informáticos
	- o Disponibilidad horaria

o

Se concluye que Técnicamente el proyecto es factible debido a que se cuenta con todos los elementos.

#### **10.4 Factibilidad Económica:**

Para que el desarrollo de esta aplicación sea exitoso, se deben tener en consideración los costos por el hardware, software y el personal necesario.

- Costo de hardware: No se tendrán gastos con respecto a hardware, ya que, se posee lo necesarios para el desarrollo de la aplicación.
- Costo de software: No se tendrán gastos respecto a software, ya que las herramientas necesarias para el desarrollo de la aplicación son obtenibles de forma gratuita (open source).
- Costo de personal: No se poseen costos asociados.

Se concluye que, económicamente, el proyecto es factible debido a los bajos costos asociados a este.

#### **10.5 Factibilidad Operativa**

Desde el punto de vista operativo, el impacto que cause este sistema en los conductores de vehículos, que es a quienes va dirigido, será positivo debido a los siguientes ítems:

- x Poseerá una interfaz sencilla e intuitiva de utilizar, ya que solo necesitará de conocimientos básicos sobre el uso de Smartphone, lo cual, es altamente probable por el masivo incremento de teléfonos inteligentes por persona en chile.
- Los términos utilizados en el sistema no son ambiguos, al contrario son conocidos por todo tipo de personas y más aún por personas que conozcan sobre el ámbito automovilístico (que es a quienes va dirigido).
- x Los usuarios que posean un computador a bordo claramente no utilizaran el sistema, ya que, poseen interés en el sistema que ya tienen integrado, pero un punto a favor en este ítem se refleja en los resultados de la encuesta al existir una escasez de personas que posean la tecnología de un computador a bordo.

Por lo tanto, se concluye que desde el punto de vista operativo no existe impedimento alguno para realizar el proyecto.

## **10.6 Factibilidad Legal**

Desde el punto de vista legal, el desarrollo del proyecto no se encuentra con ningún impedimento, ya que las herramientas necesarias son de libre difusión (*open source*) y estará inspirado en aplicaciones que siguen esta filosofía.

Cabe destacar que, si bien, el proyecto no consta con impedimentos legales, surge una problemática respecto a conducir y manipular un dispositivo móvil (en el mayor de los casos un celular), ya que dicha acción está penada por la ley y es considerada una falta grave asociada a una multa de entre una coma cinco a tres UTM con la posibilidad de remoción de la licencia de conducir de por vida, por otro lado, la legislación permite el uso de "manos libres", por lo tanto, como equipo de trabajo debemos desarrollar la manera de cumplir con los parámetros legales estipulados y prevenir que los usuarios sean multados por el manejo "irresponsable" de un celular mientras conduce.

## **11 Diseño de la Solución**

#### **11.3 Caso de Uso**

Un diagrama de casos de uso representa la forma en como un Cliente (Actor) opera con el sistema en desarrollo, además de la forma, tipo y orden en como los elementos interactúan (operaciones o casos de uso).El diagrama consta de los siguientes elementos: Actor, caso de uso y relación de uso. [3]

A continuación se muestra el análisis de las distintas interacciones disponibles para el usuario, mediante el siguiente diagrama de casos de uso:

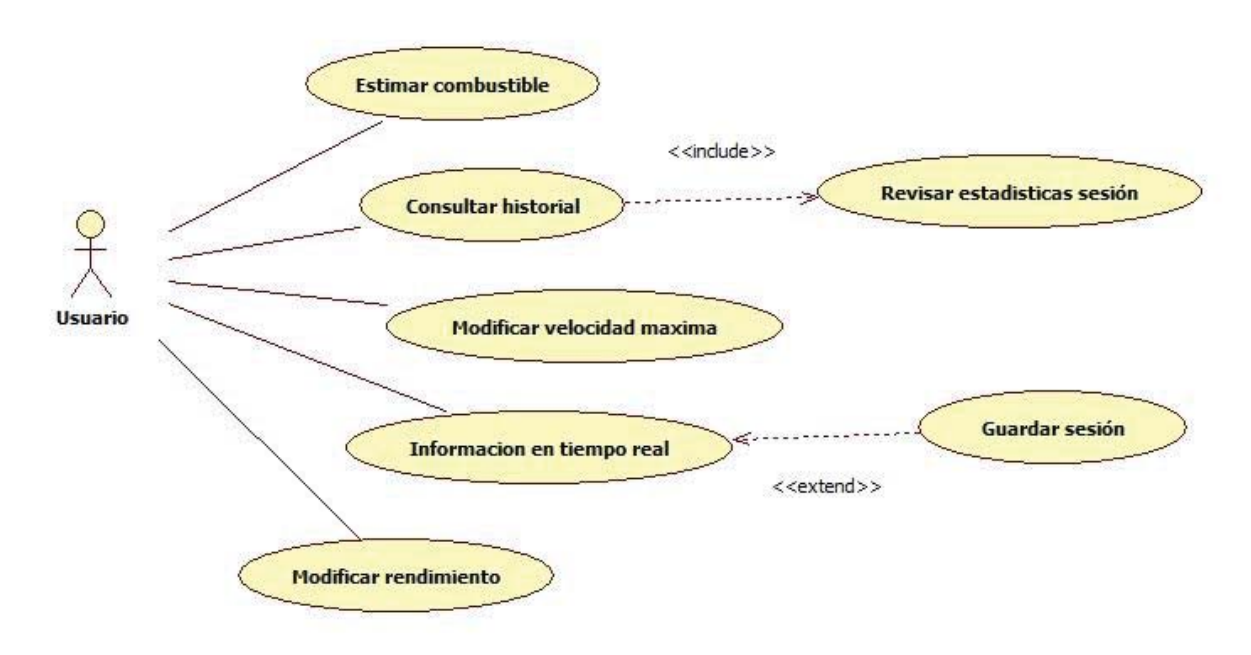

Ilustración 7 Caso de uso

 En este caso el usuario será el encargado de interactuar con las distintas funcionalidades que el sistema, el cual entregara información actualizada y en tiempo real de una "sesión" o viaje realizado, el usuario deberá configurar ciertos parámetros que serán de vital importancia para el correcto funcionamiento de ciertas características de la aplicación. [4]

### **11.3.1 Especificaciones Caso de Uso**

A continuación se presenta una especificación para cada uno de los casos de uso, mediante una tabla, en la cual se explica la forma en que el usuario interactúa con cada uno de los casos de uso.

| Caso de uso              | Modificar rendimiento                                                                                                    |
|--------------------------|----------------------------------------------------------------------------------------------------|
| Actor principal          | Usuario                                                                                                    |
| Descripción              | El usuario podrá cambiar la forma de obtener el rendimiento de su<br>vehículo, lo que implica el cambio en el dato del rendimiento del<br>vehículo.                                                                                                    |
| Precondiciones           | El usuario debe tener la aplicación iniciada.                                                                                                    |
| PostCondiciones          | Rendimiento del vehículo modificado.                                                                                                    |
| Escenario<br>principal   | 1.- El usuario inicia la aplicación.<br>2.- El usuario selecciona la opción de "Configuraciones".<br>3.- El usuario selecciona la opción "modificar rendimiento del<br>vehículo".<br>4.- El usuario selecciona la opción para guardar.<br>5.- La aplicación vuelve al menú principal.                                                                                                    |
| Escenario<br>Alternativo | 1.1.- El usuario selecciona la opción para volver.<br>1.1.1.- La aplicación vuelve al menú principal.<br>3.1.- El usuario selecciona la opción "ingresar rendimiento manual"<br>3.1.1.- Ingresa el rendimiento de su automóvil.<br>3.2.- El usuario selecciona la opción "Listado por tipo de vehículo".<br>3.2.1.- Se selecciona una marca de vehículos dentro del primer<br>cuadro de selección.<br>3.2.2.- Se selecciona un modelo de vehículo dentro del segundo<br>cuadro de selección.<br>3.3.- El usuario selecciona la opción "Rendimiento real".<br>3.3.1.- El usuario ingresa los kilómetros recorridos en el viaje<br>inicial.<br>3.3.2.- Luego ingresa la cantidad de litros que relleno en la<br>bencinera. |
| Asociaciones             | No posee.                                                                                                    |
| Extensiones              | No posee.                                                                                                    |

**11.3.1.1 Especificación Caso de Uso : Modificar Rendimiento** 

Tabla 3 Especificación Caso de uso Modificar Rendimiento

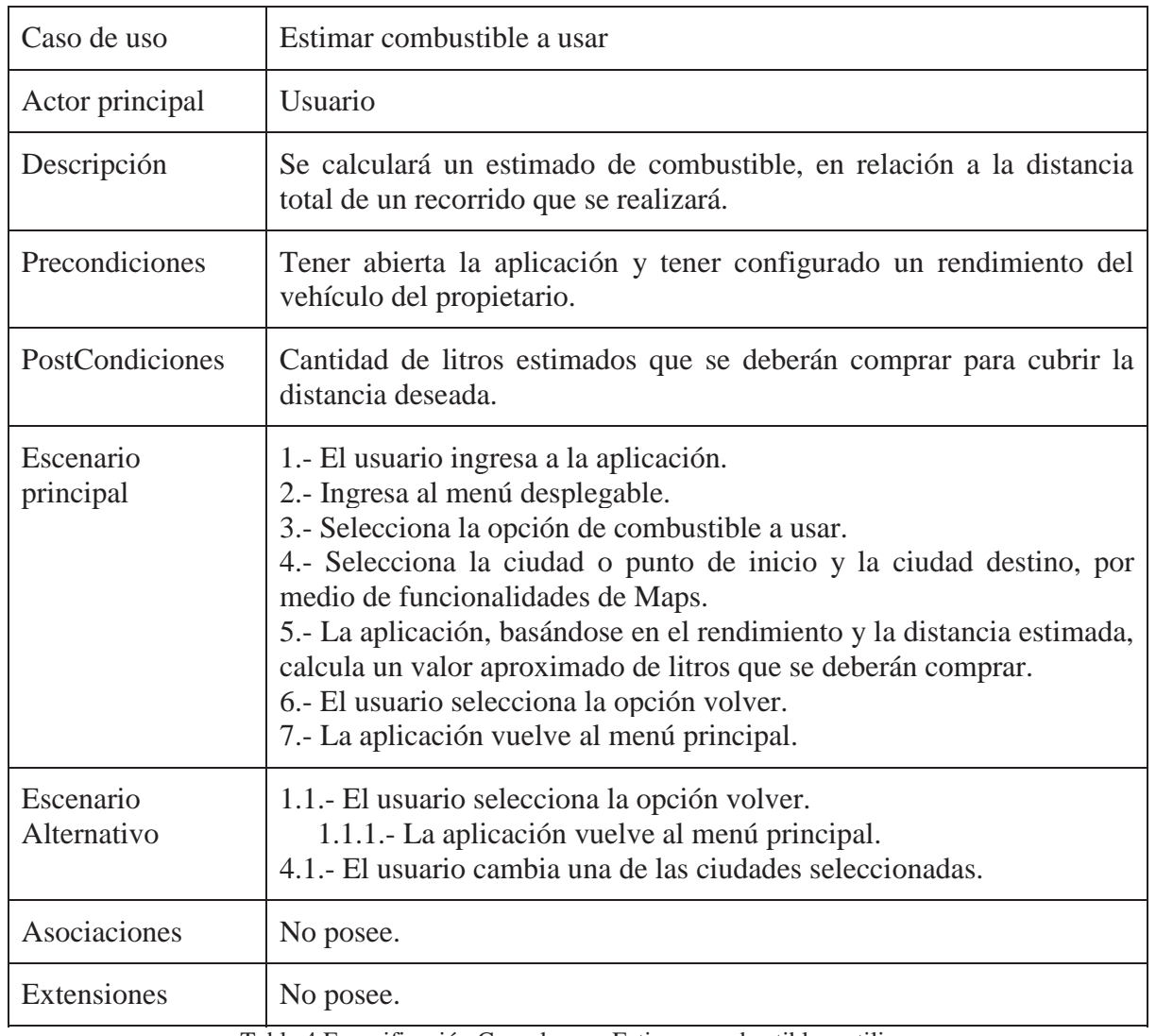

### **11.3.1.2 Especificación Caso de Uso: Estimar Combustible a Utilizar**

Tabla 4 Especificación Caso de uso: Estimar combustible a utilizar

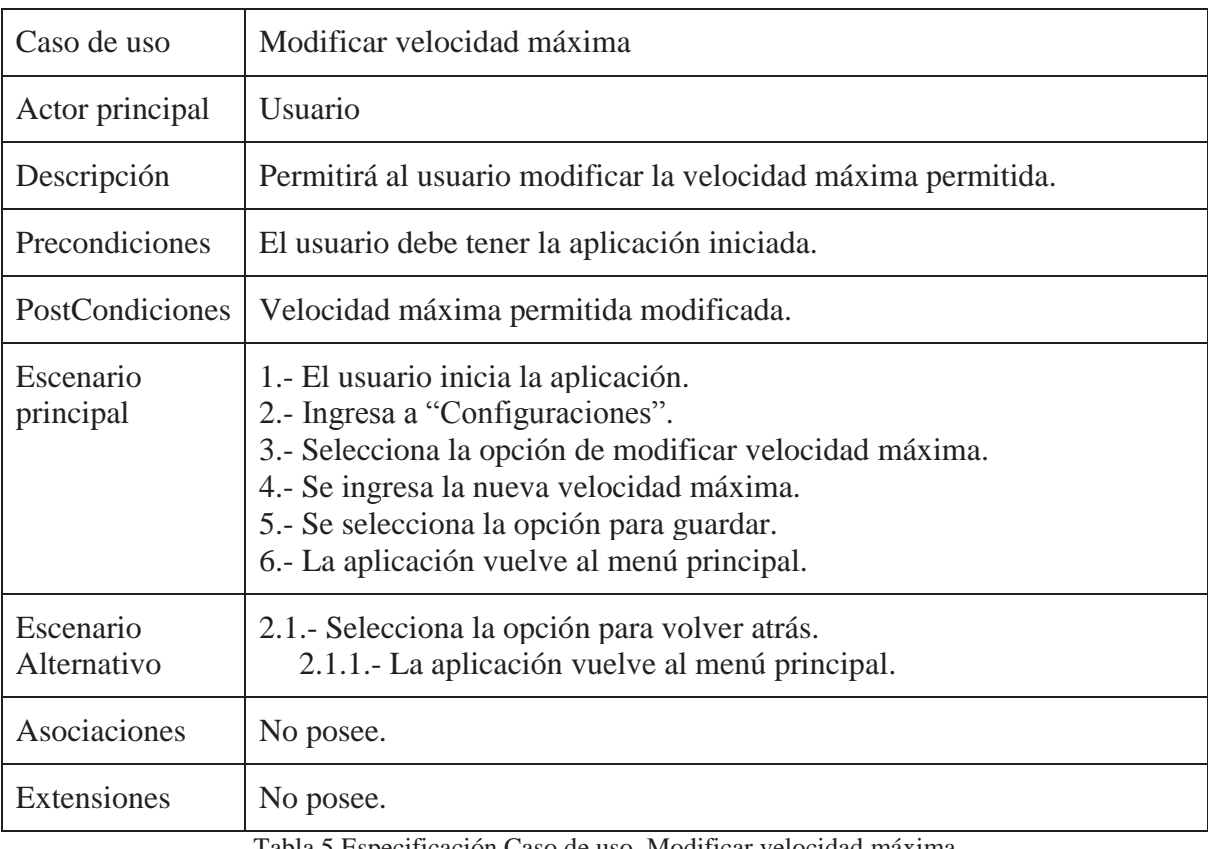

## **11.3.1.3 Especificación Caso de Uso : Modificar Velocidad Máxima**

Tabla 5 Especificación Caso de uso Modificar velocidad máxima

| Caso de uso              | <b>Consultar Historial</b>                                                                                                    |
|--------------------------|----------------------------------------------------------------------------------------------------|
| Actor principal          | Usuario                                                                                                    |
| Descripción              | Permite al usuario ver el historial de las sesiones realizadas a la<br>fecha.                                                                                                    |
| Precondiciones           | Tener abierta la aplicación y poseer alguna sesión guardada<br>anteriormente.                                                                                                    |
| PostCondiciones          | Se mostrará la lista de historial que se posean en la base de datos del<br>sistema.                                                                                                    |
| Escenario principal      | 1.- El usuario ingresa a la aplicación.<br>2.- Ingresa al menú desplegable.<br>3.- El usuario selecciona la opción Ver historial.<br>4.- La aplicación despliega la lista de historial. |
| Escenario<br>Alternativo | 3.1.- El usuario selecciona la opción volver atrás.<br>3.1.1.- Se devuelve al menú principal de la aplicación.                                                                          |
| Asociaciones             | No posee.                                                                                                    |
| Extensiones              | "Revisar estadísticas por sesión".                                                                                                    |

**11.3.1.4 Especificación Caso de Uso : Consultar Historial** 

Tabla 6 Especificación Caso de uso Consultar Historial

| Caso de uso           | Revisar estadística por sesión                                                                                                    |
|-----------------------|----------------------------------------------------------------------------------------------------|
| Actor principal       | Usuario                                                                                                    |
| Descripción           | Muestra las estadísticas de la sesión.                                                                                                    |
| Precondiciones        | El usuario debe situarse en el historial de sesiones.                                                                                                    |
| PostCondiciones       | Se arroja la estadística de la sesión seleccionada.                                                                                                    |
| Escenario principal   | 1.- El usuario ingresa a la aplicación.<br>2.- El usuario ingresa al menú desplegable.<br>3.- El usuario selecciona la opción Ver historial.<br>4.- La aplicación despliega la lista de historial.<br>5.- El usuario selecciona una sesión guardada.<br>6.- Se muestra las estadísticas de la sesión. |
| Escenario Alternativo | 3.1. El usuario selecciona la opción volver atrás.<br>3.1.1.-Se devuelve al menú principal de la aplicación.<br>5.1.- El usuario selecciona la opción volver atrás.<br>5.1.1. Volver al paso 3.                                                                                                    |
| Asociaciones          | No posee.                                                                                                    |
| Extensiones           | No posee.                                                                                                    |

**11.3.1.5 Especificación Caso de Uso : Revisar Estadística por Sesión** 

Tabla 7 Especificación Caso de uso Revisar Estadística Por Sesión

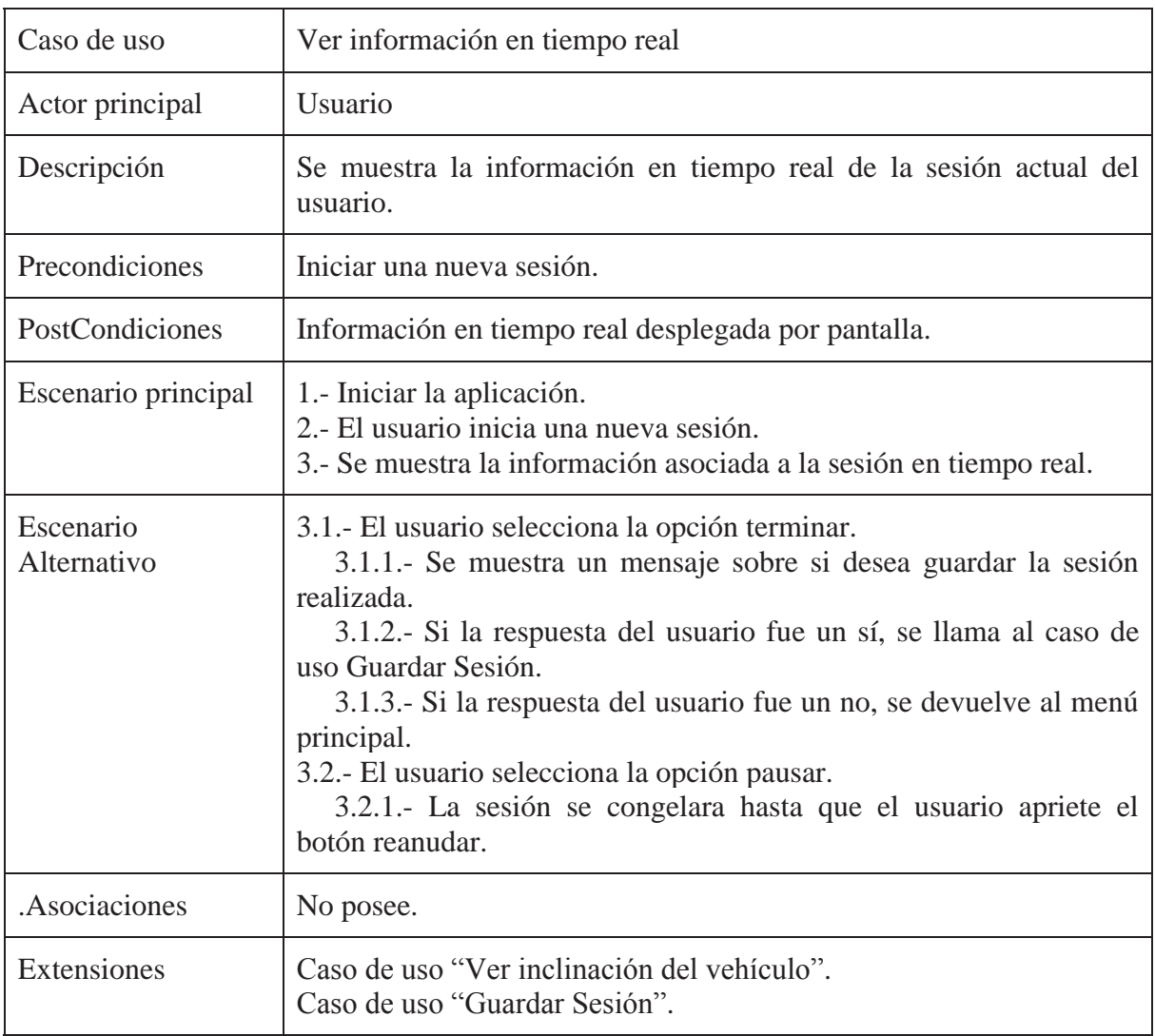

### **11.3.1.6 Especificación Caso de Uso: Ver Información en Tiempo Real**

Tabla 8 Especificación Caso de uso Ver Información En Tiempo Real

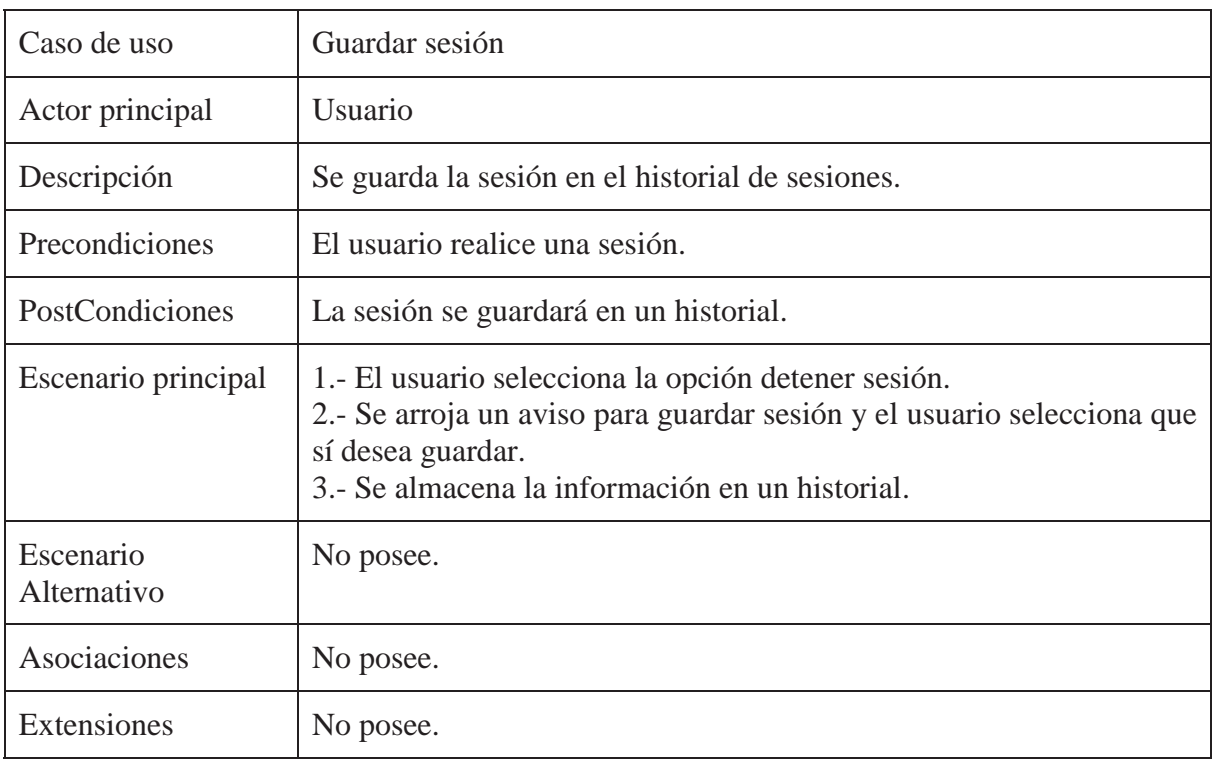

## **11.3.1.7 Especificación Caso de Uso: Guardar Sesión**

Tabla 9 Especificación Caso de uso Guardar Sesión

### **11.4 Diagramas de Secuencia**

Seguido a los casos de uso, se han desarrollado los diagramas de secuencia, los cuales modelan la interacción entre los distintos objetos del sistema.

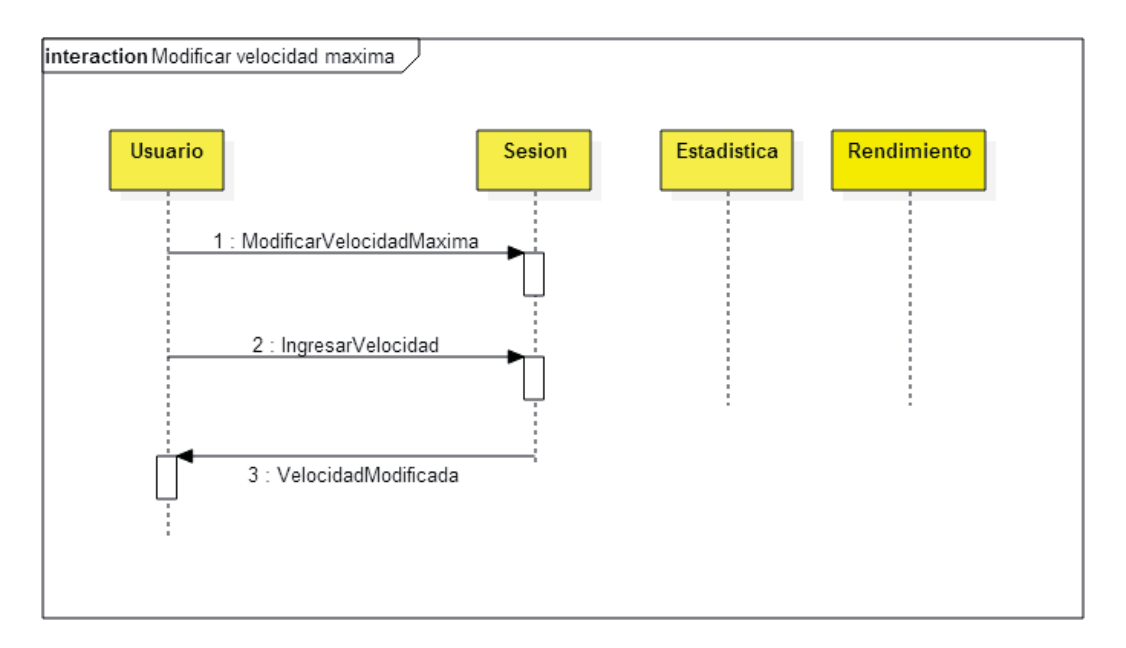

#### **11.4.1 Diagrama de Secuencia: Modificar Velocidad Máxima**

Ilustración 9 Diagrama de Secuencia: Modificar velocidad máximo

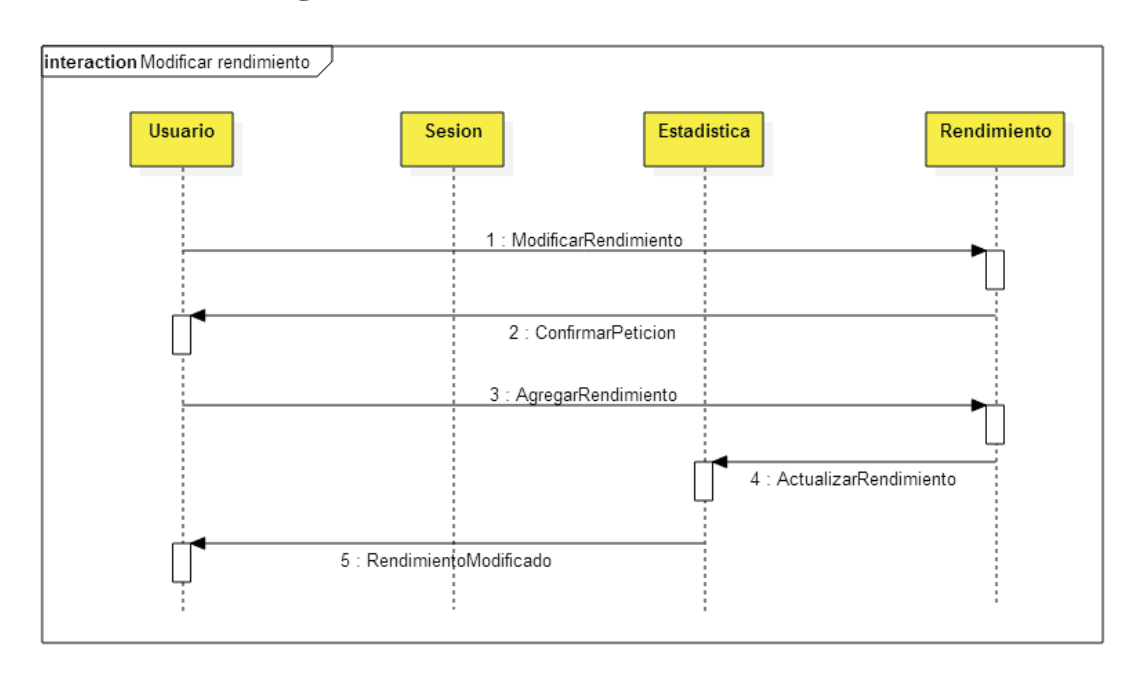

#### **11.4.2 Diagrama de Secuencia: Modificar Rendimiento**

Ilustración 10 Diagrama de Secuencia: Modificar rendimiento

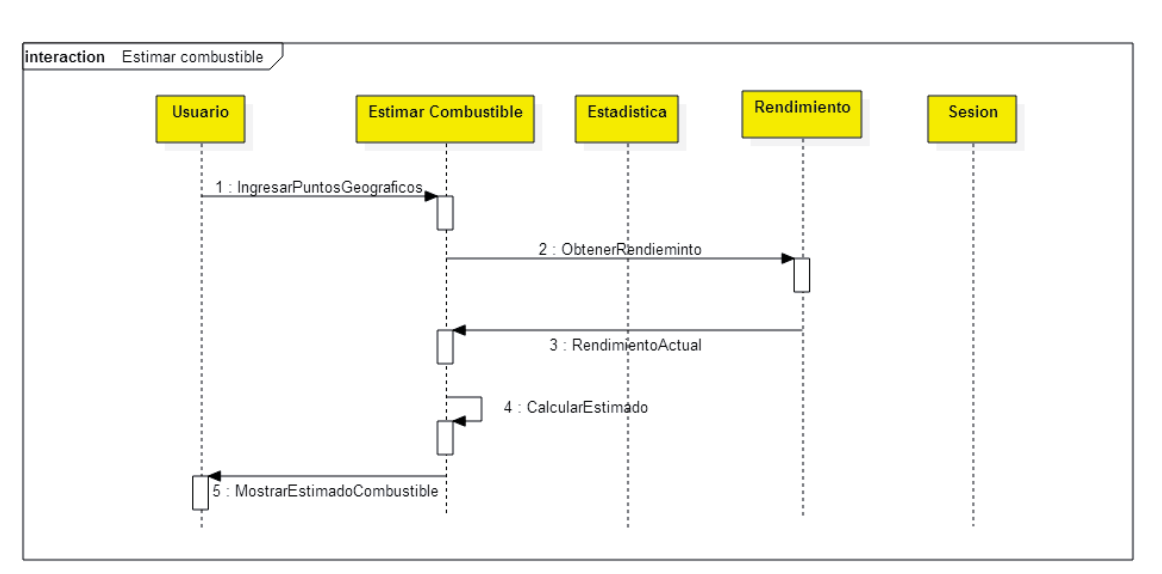

**11.4.3 Diagrama de Secuencia: Estimar Combustible** 

Ilustración 3 Diagrama de Secuencia: Estimar combustible

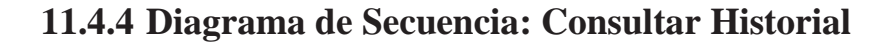

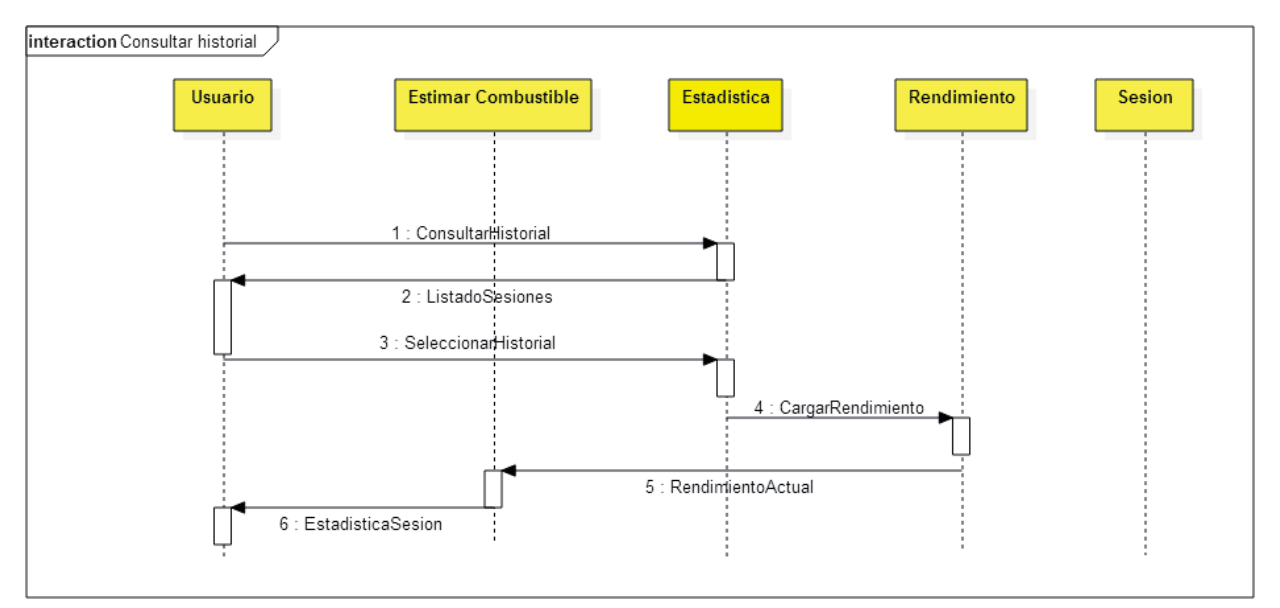

Ilustración 4 Diagrama de Secuencia: Consultar historial

#### **11.5 Diagrama de Clases**

A continuación se presenta el diagrama de clases, el cual define las distintas clases que describen la estructura del sistema, y la forma en que se relacionan entre ellas.

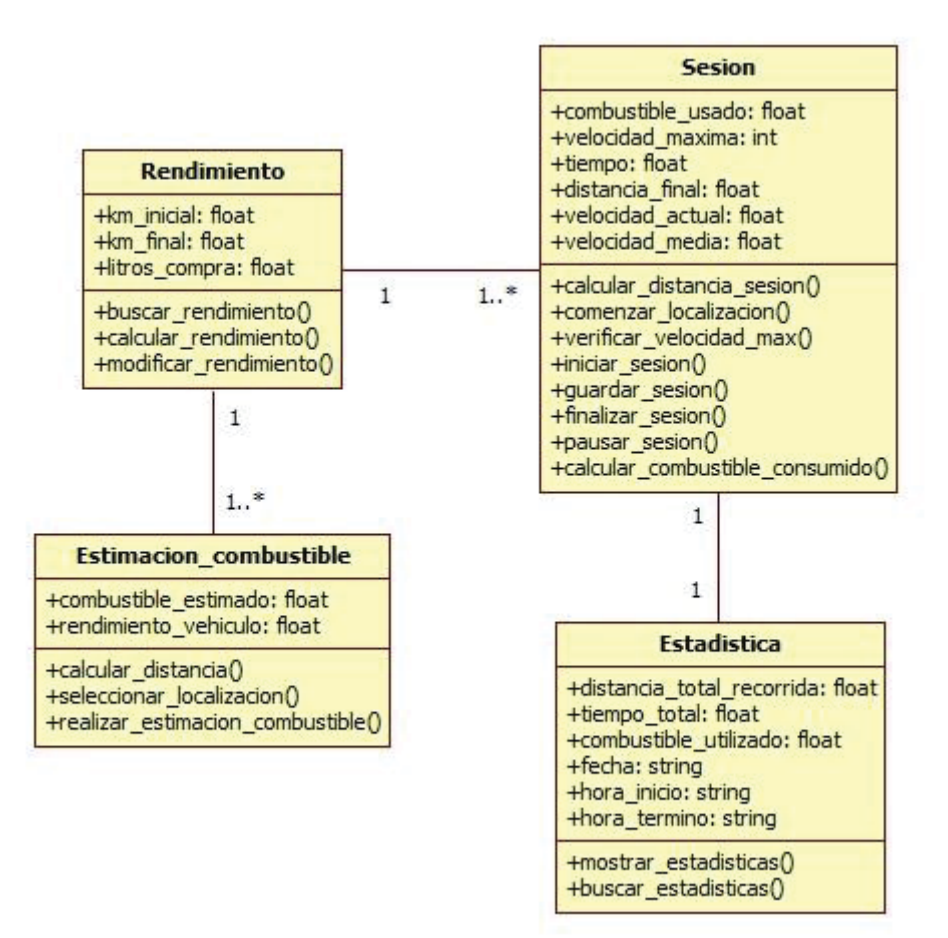

Ilustración 8 Diagrama de Clases

## **12 Plan de Pruebas**

Dentro de la realización de un proyecto, el plan de pruebas permite tener una vista general de la forma en que reaccionará la aplicación en los distintos escenarios de pruebas. La finalidad es tener las actividades de los casos de pruebas, especialmente la salida esperada y obtenida, como las acciones que tendrá la aplicación. A continuación se presenta los casos de pruebas:

## **12.1 Módulo Sesión Actual**

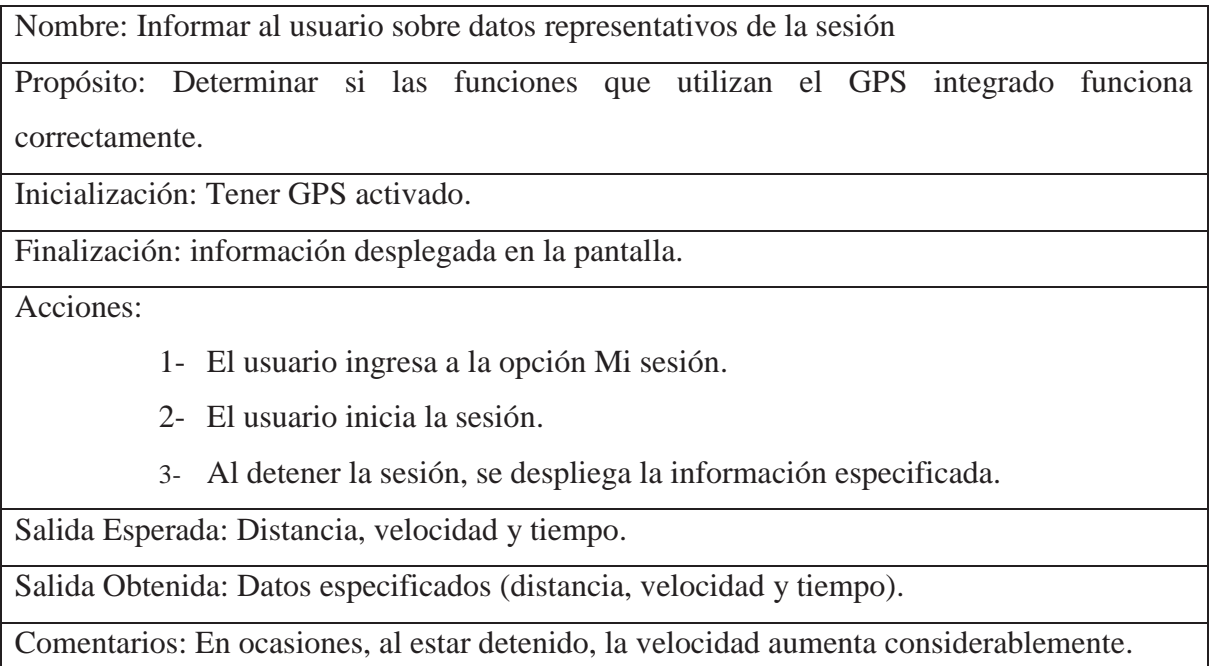

Tabla 10 Modulo Sesión Actual

## **12.2 Módulo Estimación Combustible**

Nombre: Informar al usuario sobre la distancia y estimación de combustible.

Propósito: Saber si los servicios incorporados de la API de Google están funcionando correctamente.

Inicialización: Conectado a servicio del API de Google (conexión a internet) y puntos geográficos seleccionados.

Finalización: Se desplegará un mensaje con la información requerida.

Acciones:

- 1- Usuario ingresa a la opción "Estimar Combustible".
- 2- Usuario selecciona 2 puntos geográficos en el mapa y apretar estimar combustible.
- 3- El sistema muestra la información de la petición realizada.

Salida Esperada: La Distancia y combustible entre los 2 puntos.

Salida Obtenida: Distancia y combustible estimado.

Comentarios: Al ubicar puntos demasiados lejanos, toma más tiempo de lo habitual el cargar los datos.

Tabla 11 Modulo Estimación Combustible

## **12.3 Módulo Estimación Combustible**

Nombre: Informar al usuario sobre la distancia y estimación de combustible. Propósito: Saber si los servicios incorporados de la API de Google están funcionando correctamente.

Inicialización: Conectado a servicio del API de Google (conexión a internet) y puntos geográficos seleccionados.

Finalización: Se desplegará un mensaje con la información requerida.

Acciones:

- 4- Usuario ingresa a la opción "Estimar Combustible" .
- 5- Usuario selecciona 2 puntos geográficos en el mapa y apretar estimar combustible.
- 6- El sistema muestra la información de la petición realizada

Salida Esperada: La Distancia y combustible entre los 2 puntos.

Salida Obtenida: Distancia y combustible estimado.

Comentarios: Al ubicar puntos demasiados lejanos, toma más tiempo de lo habitual el cargar los datos.

Tabla 12 Modulo Estimación Combustible

## **12.4 Modulo Historial**

Nombre: Informar al usuario sobre datos relevantes de una sesión, almacenados en un historial.

Propósito: Determinar si la información importante de una sesión fue almacenada correctamente dentro del historial.

Inicialización: Usuario ingreso a la opción de historial y selecciono alguna de las sesiones almacenadas.

Finalización: Se muestra la información de la sesión por pantalla.

Acciones:

- 1- Usuario ingresa a la opción Historial.
- 2- Usuario selecciona alguna de las sesiones almacenadas dentro del listado del historial.
- 3- El sistema muestra por pantalla todos los datos almacenados de dicha sesión.

Salida Esperada: Información propia de la sesión.

Salida Obtenida: Nombre de la sesión, tiempo, distancia, combustible utilizado, rendimiento del vehículo, velocidad máxima.

Comentarios: La información de rendimiento varía dependiendo de qué tipo de rendimiento se haya seleccionado.

Tabla 13 Modulo Historial

#### **13 Conclusiones**

Llevar a cabo un proyecto de desarrollo en cualquier área es una tarea de arduo trabajo, requiere una buena organización y que los desarrolladores pongan todo de su parte para garantizar el éxito del proyecto, una buena programación y el cumplimiento de las actividades que se estipularon al inicio del proyecto ayudan a aumentar el porcentaje de éxito. En el desarrollo del proyecto se vio la importancia de las pruebas, las cuales ayudan a descubrir y reconocer errores presentes en la aplicación.

En cuanto al software en si se destaca que, si bien ya existen unas cuantas aplicaciones que cumplen con ciertas funcionalidades requeridas en la problemática, la solución a implementar se desarrollará a través de ciertas opciones y recomendaciones dadas por personas que destacan aspectos positivos y negativos de estas aplicaciones. Muchas de estas opiniones y recomendaciones fueron obtenidas por medio de la implementación de una encuesta, así también, un análisis de las críticas por parte de algún usuario a las aplicaciones ya existentes del mercado. Estos dos elementos han sido fundamentales para la obtención de los requerimientos. En cuanto al hardware utilizado para la funcionalidad de la aplicación, GPS y acelerómetro, su efectividad depende de la capacidad que disponga el hardware, esto quiere decir que en los dispositivos de gama baja, media no va a funcionar tan bien como en los dispositivos de gama alta. Un claro ejemplo de esto se muestra con el GPS, el cual, se nota claramente la efectividad en distintos tipos de dispositivos, además agregar los factores externos que afectan a las señales de los satélites e impiden un correcto funcionamiento del sistema.

La ventaja de obtener los requerimientos a través de usuarios y encuestas es que deja en claro cuáles son los aspectos positivos y negativos de ciertas aplicaciones, también manifiestan de qué aspectos carecen, lo cual indica qué medidas se deben tomar para realizar un producto que tenga utilidad para los usuarios. Cabe destacar que, según las estadísticas del gobierno de chile, aproximadamente cada persona posee por lo menos un dispositivo móvil y cada año existen más automóviles en circulación, por lo tanto la demanda de aplicaciones móviles está en auge.

Durante el análisis y desarrollo del proyecto se ha observado la importancia que tiene en la actualidad el sistema operativo Android, al principio fue creado para cumplir las necesidades básicas de un teléfono pero a través del tiempo y la intervención de código fuente en las aplicaciones ha ido evolucionando en innovadoras ideas. Es por esto que decidió llevar a cabo el proyecto con esta herramienta, donde se busca la creación de una aplicación intuitiva, innovadora e ingeniosa, para ampliar aún más el campo de esta tecnología que es Android, siendo la más usada por todo el mundo a nivel de dispositivo móvil.

Como trabajo a futuro se espera mejorar la precisión de los datos entregados por la aplicación, para ello se pretende la utilización de la tecnología denominada *Bluetooth*, la cual, a través del Smartphone, se conecta con el computador a bordo del automóvil para entregar datos adicionales y de mayor precisión de los que entrega la aplicación.

## **14 Referencias**

[1] Ministerio de Justicia. Ley de tránsito de chile. <http://www.leychile.cl/Consulta/m/norma\_plana?idNorma=29708&org=lmb>

[2] Google. Google play store <https://play.google.com>

[3] Utilización de UML, Perdita Stevens, 2da Edición, 2007, Pearson-Addison Wesley. Libro para UML casos de uso.

[4] Ingeniería del Software, Un Enfoque Práctico, 6ta edicion , Roger Pressman.

[5] Modelo basado en prototipos <http://www.slideshare.net/JoanFernandoChipia/modelos-basados-en-prototipos>

[6]Ministerio de energía. Rendimiento organizado por marca y modelo de vehículo. <http://www.consumovehicular.cl/>

[7] José Enrique Amaro Soriano. Android: programación de dispositivos a través de ejemplos. Marcombo, 2012.

[8] Conaset, Libro del nuevo conductor <http://www.conaset.cl/wp-content/uploads/2014/04/libro\_del\_nuevo\_conductor\_v1.pdf>

[9] Banco Mundial <http://www.bancomundial.org/>

[10] Conaset, Estadísticas Mensuales <http://www.conaset.cl/recuento-diario-mensual.html>

### **15 Anexos**

#### **15.1 Encuesta**

A.- ¿Su automóvil posee un computador integrado para saber cierta información de su vehículo?

 $\overline{\phantom{0}}$  Si \_\_ No

B.- Si su respuesta fue Si, ¿usted interactúa con dicha información?

 $\overline{\phantom{0}}$  Si  $\sqrt{N}$ 

C.-  $\zeta$ Qué información usted estima importante a la hora de conducir?, Marque las casillas :

\_\_ Medidor de Velocidad

\_\_ Mapa vía GPS

\_\_ Distancia recorrida

\_\_ Inclinación del vehículo en caminos difíciles

\_\_ Medidor de combustible

\_\_ Estado del aceite

Consideraciones adicionales

D.- ¿Usted lleva un registro mensual del dinero que gasta y de la cantidad de combustible que ocupa?

\_\_\_\_\_\_\_\_\_\_\_\_\_\_\_\_\_\_\_\_\_\_\_\_\_\_\_\_\_\_\_\_\_\_\_\_\_\_\_\_\_\_\_\_\_\_\_\_\_\_\_\_\_\_\_\_\_\_\_\_\_\_\_\_\_\_\_\_\_\_\_\_\_ \_\_\_\_\_\_\_\_\_\_\_\_\_\_\_\_\_\_\_\_\_\_\_\_\_\_\_\_\_\_\_\_\_\_\_\_\_\_\_\_\_\_\_\_\_\_\_\_\_\_\_\_\_\_\_\_\_\_\_\_\_\_\_\_\_\_\_\_\_\_\_\_\_

 $\frac{\phantom{00000000}}{}$  Si

 $\overline{\phantom{0}}$  No

E.- ¿Usted tiene con claridad los períodos de recambio de aceite de su vehículo?

 $\overline{\phantom{0}}$  Si

 $\overline{\phantom{0}}$  No

F.- ¿Usted sabe cuánto consume (en km) su auto por litro aproximadamente?

\_\_Si

 $N<sub>0</sub>$ 

# **15.2 Prototipo 1**

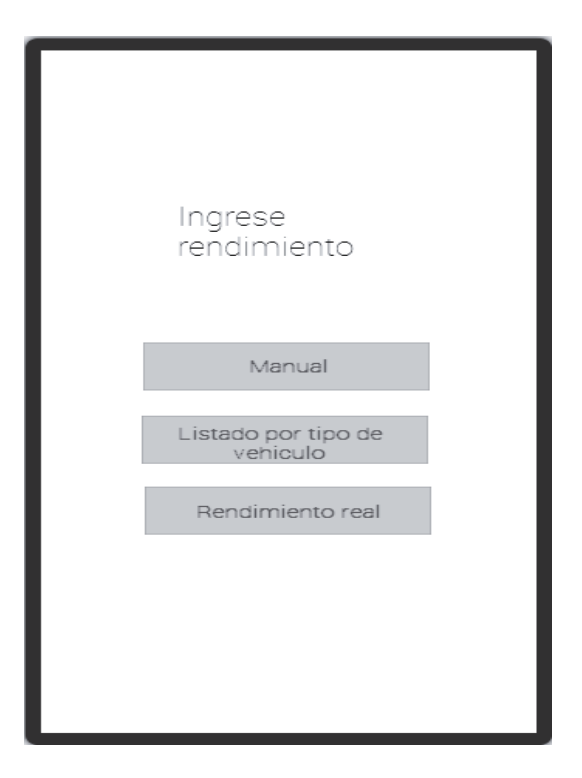

Ilustración 5 Rendimiento 1.0

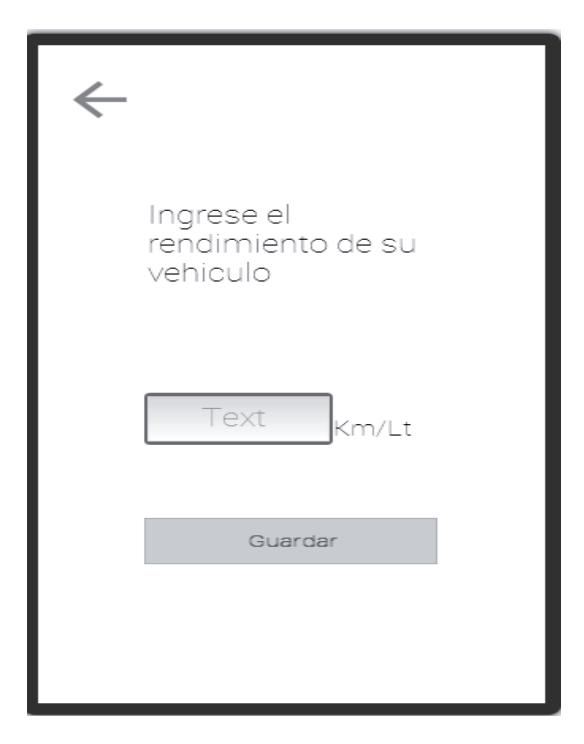

Ilustración 6 Rendimiento manual 1.0

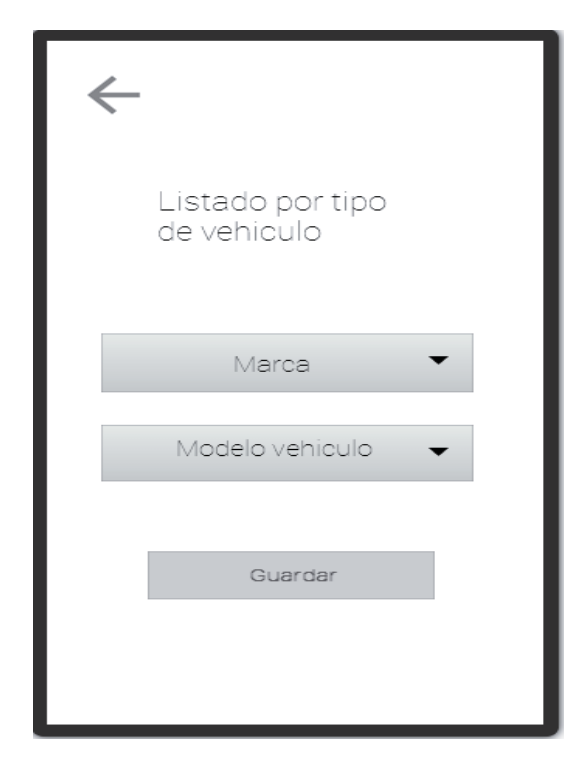

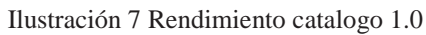

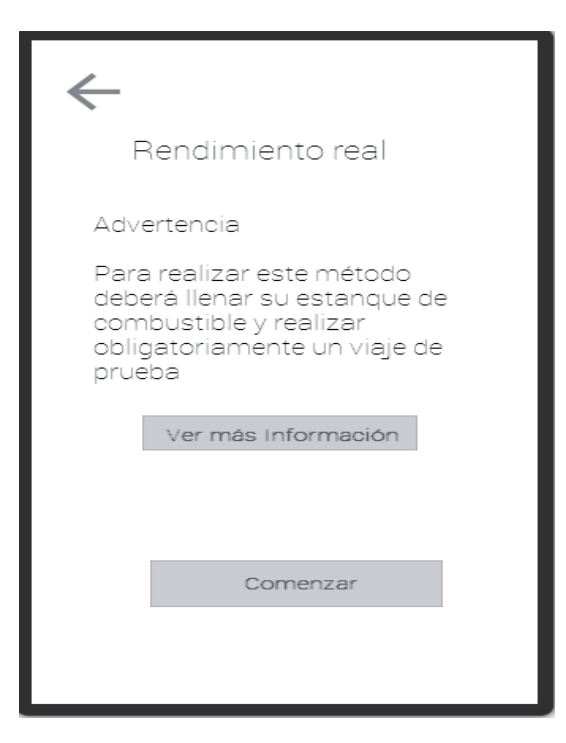

Ilustración 8 Rendimiento real 1.0

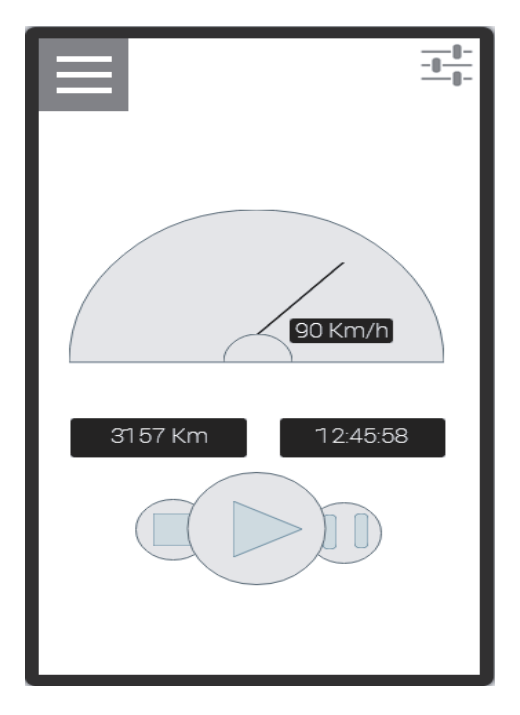

Ilustración 9 Sesion 1.0

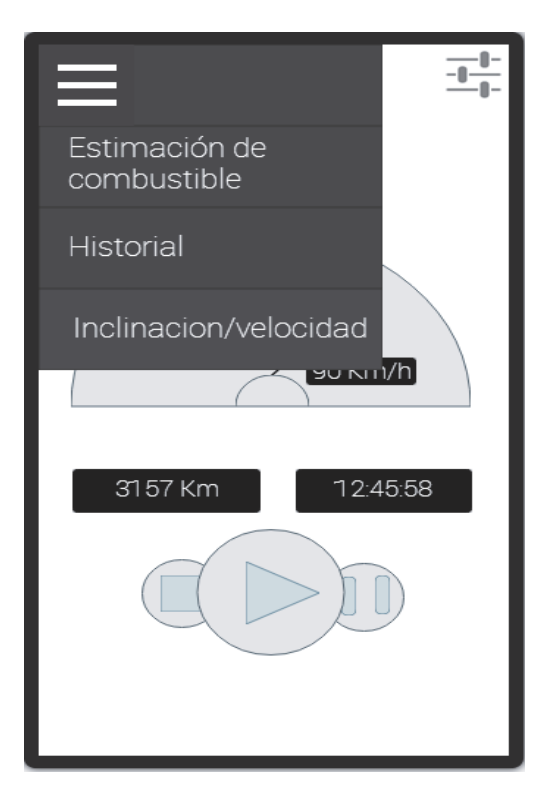

Ilustración 10 Menu 1.0

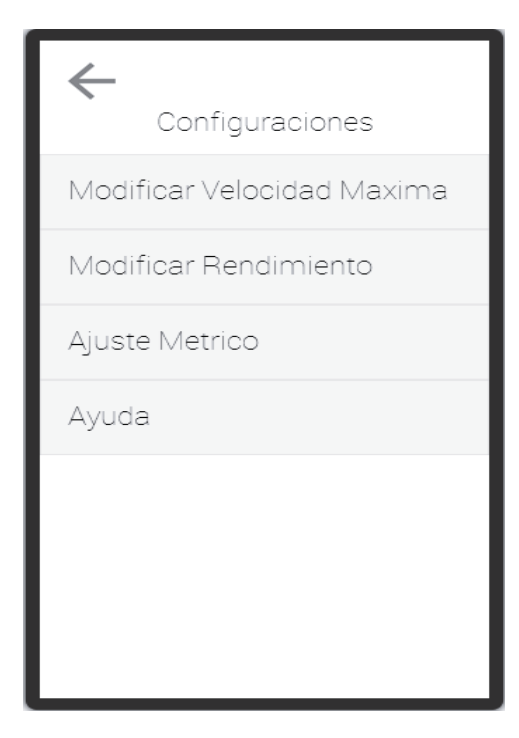

Ilustración 11 Configuraciones 1.0

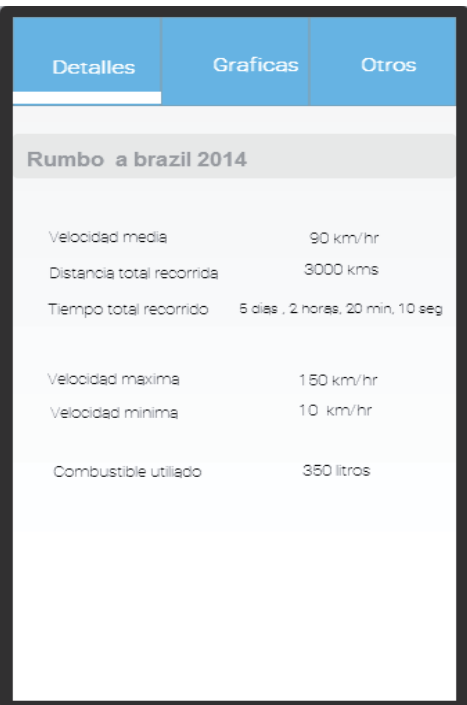

Ilustración 12 Detalle sesion 1.0

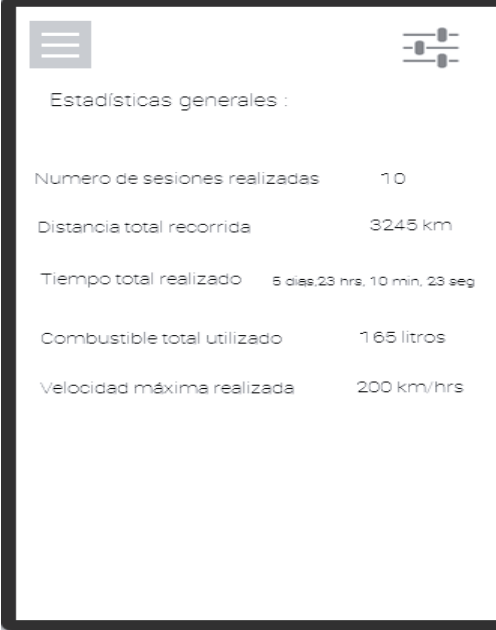

Ilustración 13 Estadisticas generales 1.0

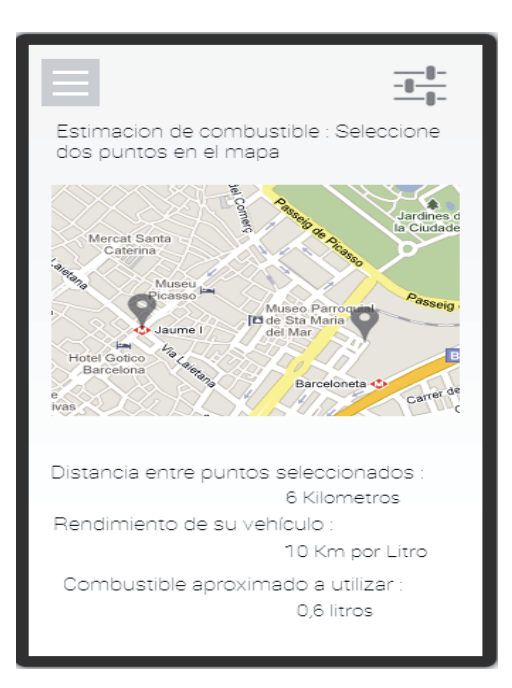

Ilustración 14 Estimacion de combustible 1.0

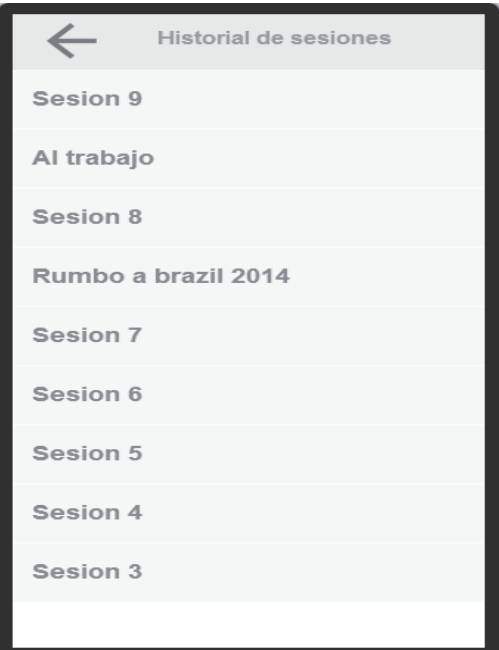

Ilustración 15 Historial de sesiones 1.0

## **15.3 Prototipo 2**

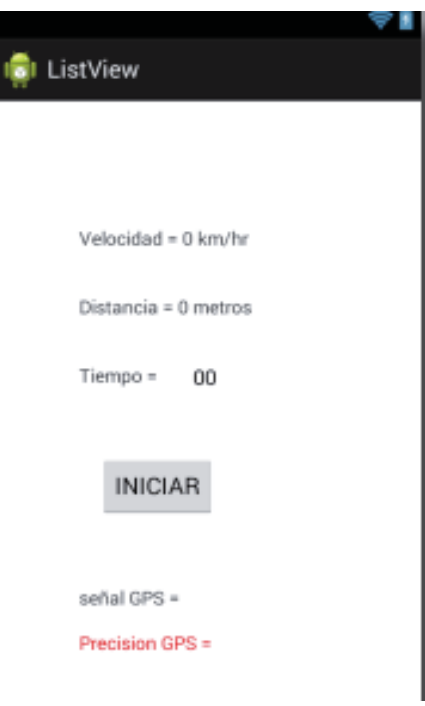

Ilustración 16 Sesion 2.0

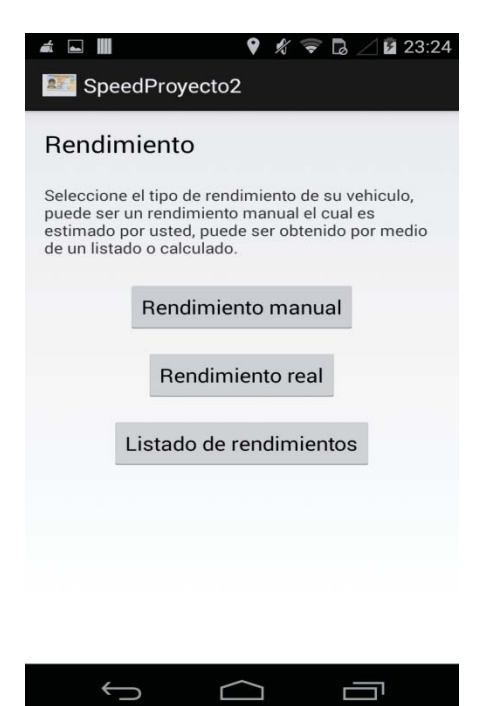

Ilustración 17 Rendimientos 2.0

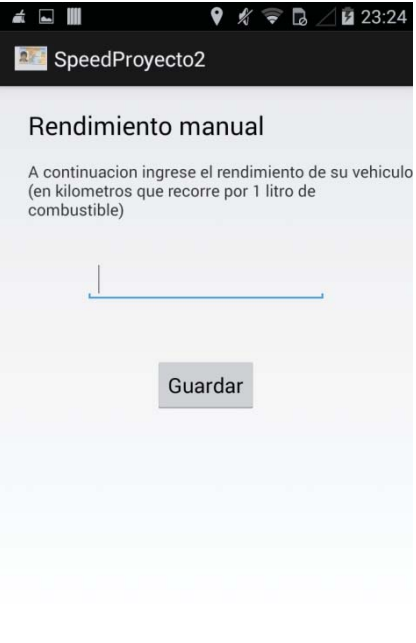

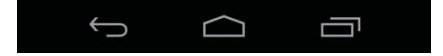

Ilustración 18 Rendimiento manual 2.0

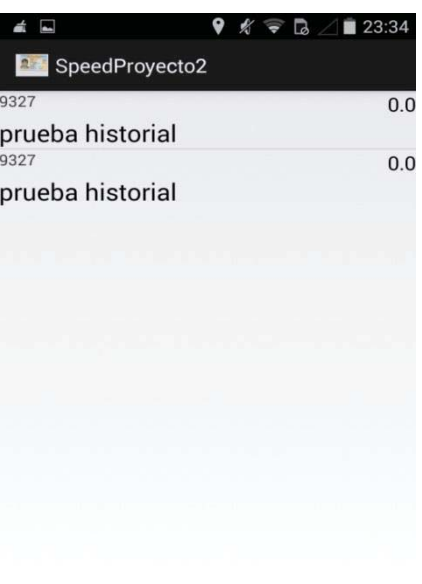

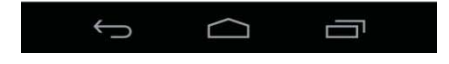

Ilustración 19 Historial 2.0

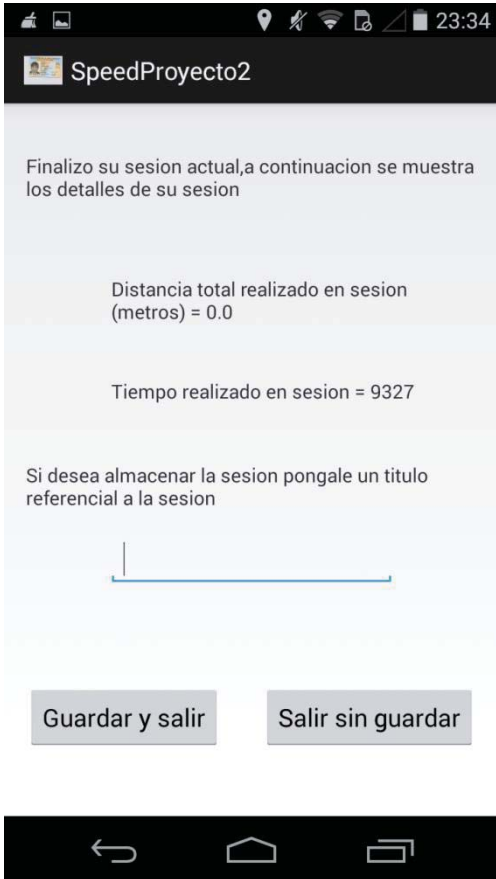

Ilustración 20 Guardar sesion 2.0

## **15.4 Prototipo 3**

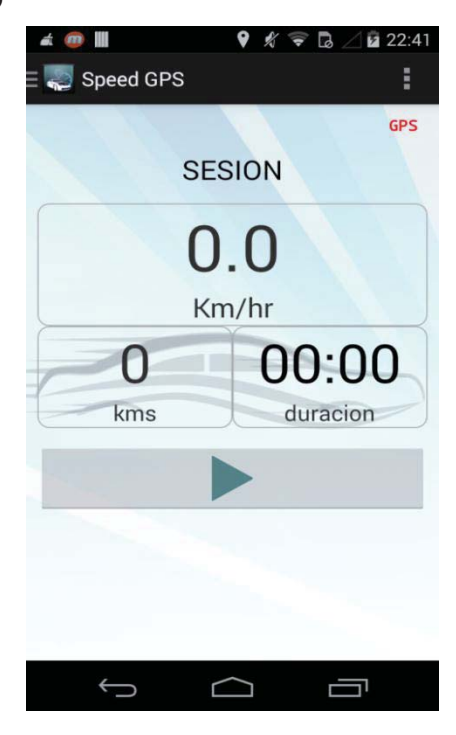

Ilustración 21 Sesion 3.0

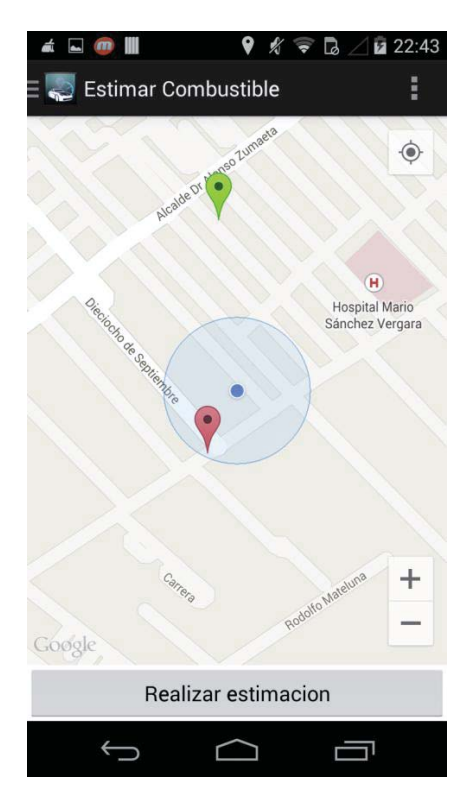

Ilustración 22 Estimacion 3.0

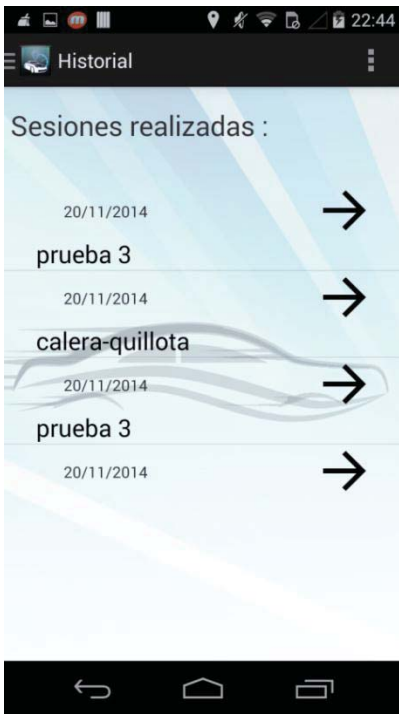

Ilustración 23 Historial 3.0

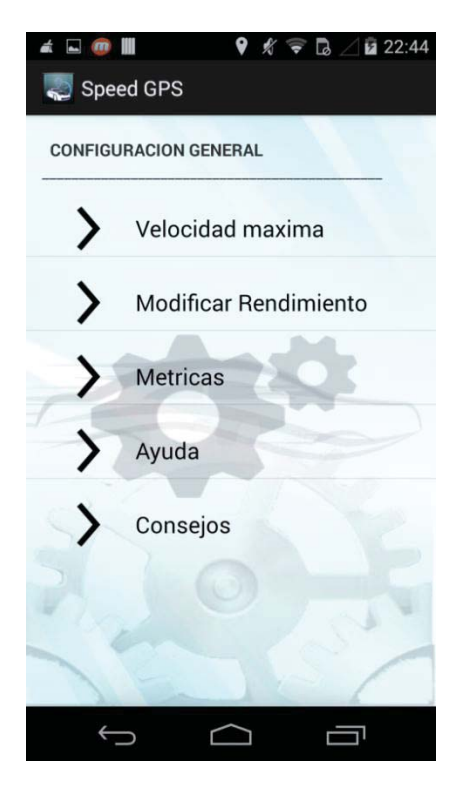

Ilustración 24 Configuaciones 2.0

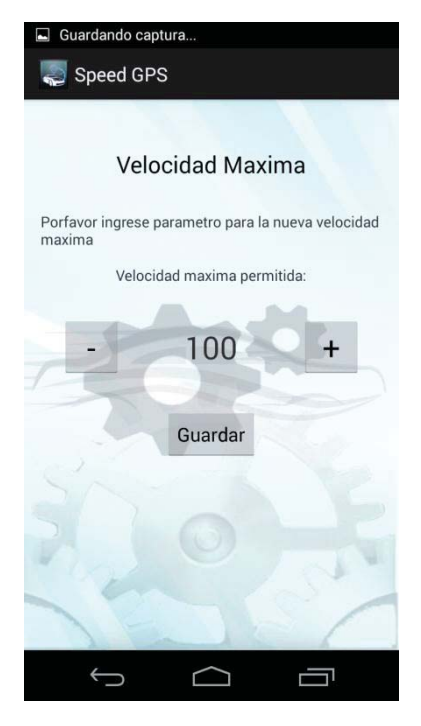

Ilustración 25 Velocidad maxima 3.0

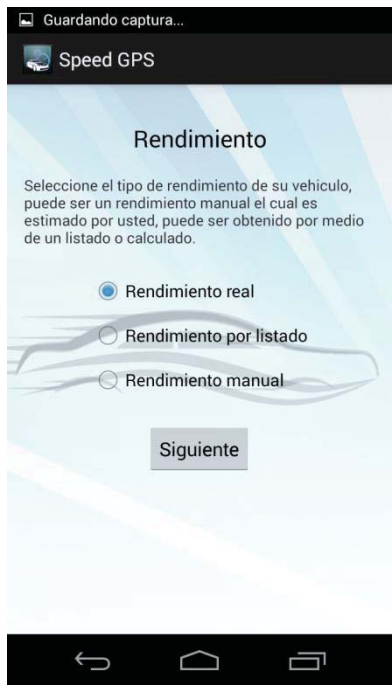

Ilustración 26 Rendimientos 3.0

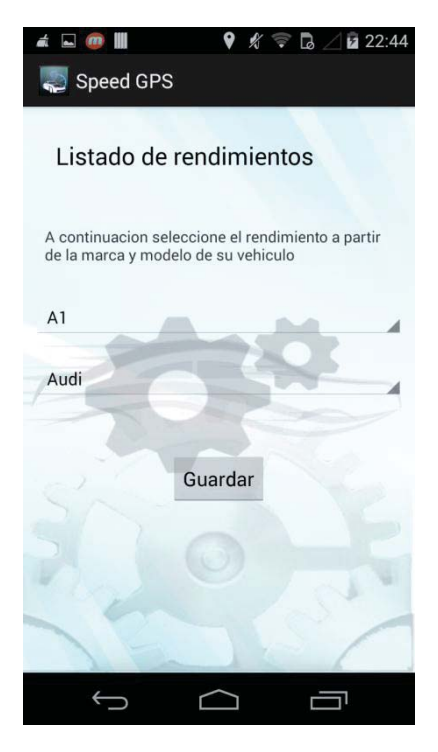

Ilustración 27 Rendimientos catalogo 3.0

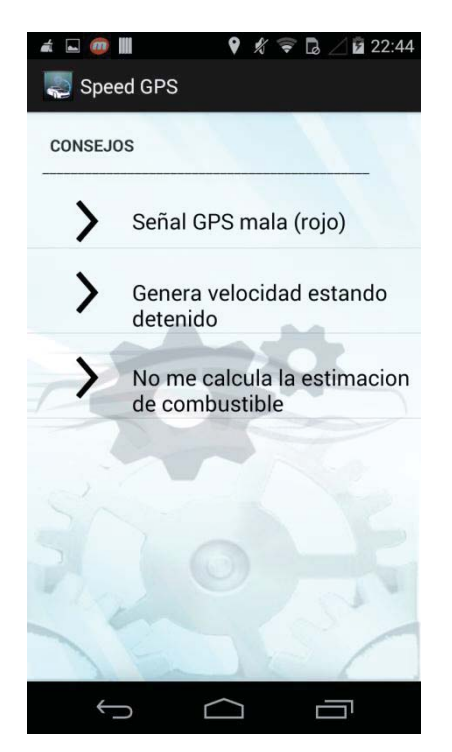

Ilustración 28 Consejos 3.0

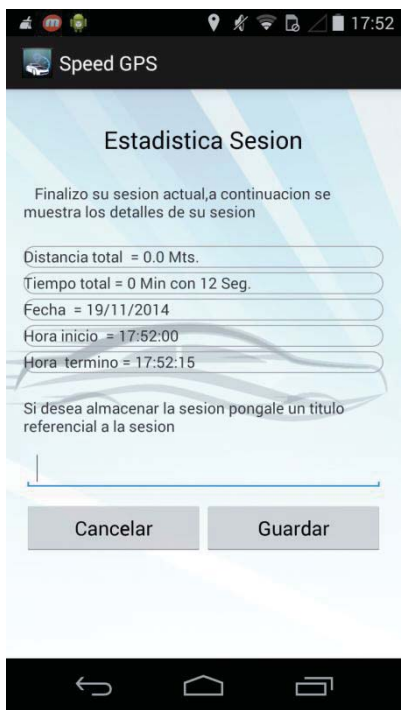

Ilustración 29 Guardar sesion 3.0